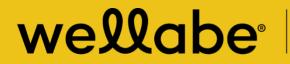

**Great Western Insurance Company** A Wellabe Company

# Server server Weissen and the server of the server of the serv

## TABLE OF CONTENTS

| Introduction                                   |   |
|------------------------------------------------|---|
| Initial set up4                                |   |
| User login process4                            |   |
| MyEnroller software                            |   |
| Incomplete submissions6                        |   |
| Pending submissions7                           |   |
| Complete submissions7                          |   |
| Searching the dashboard7                       |   |
| Quick Quote8                                   |   |
| Logout                                         |   |
| Light/Dark mode8                               |   |
| Navigating the MyEnroller screens9             |   |
| Save and return to Dashboard9                  |   |
| Return to quote9                               |   |
| Other navigational features9                   |   |
| Missing information/Required fields9           |   |
| Quote and/or application process10             | ) |
| Applicant quote details10                      | ) |
| Product quote screen1                          | 1 |
| Email and print quote option14                 | 4 |
| Summary15                                      | 5 |
| Taking an application with MyEnroller17        | 7 |
| Completing the general information<br>screens1 | 7 |
| Owner information18                            | 3 |
| Child/Grandchild rider information18           | 8 |

| Medical information 1               | 19 |
|-------------------------------------|----|
| Beneficiary information2            | 20 |
| Replacement information2            | 21 |
| Third-party notice2                 | 21 |
| Agent use only screens 2            | 22 |
| Split comissions2                   | 22 |
| Application agreement2              | 24 |
| Signature options 2                 | 25 |
| Electronic signature2               | 25 |
| Resend an 'esign/not present' email | 31 |
| Voice authorization3                | 32 |
| Email copy of application3          | 34 |
| Bank draft information3             | 35 |
| Credit/Debit card information 3     | 36 |
| Application review                  | 37 |
| Complete case                       | 38 |
| Underwriting response 3             | 38 |
| Other tools and services 4          | 11 |
|                                     |    |

## INTRODUCTION

We've sped up the application process by putting all three of our Final Expense insurance plans — Great Assurance<sup>®</sup>, Graded Benefit, and Guaranteed Assurance — on one application in MyEnroller<sup>®</sup>, our electronic application tool. This user guide is designed to help you perform a variety of duties:

- Generate a quote
- Take an application through an internet connection
- Use a signature option that works best for your applicant (in-person physical signatures, e-signatures via email, or voice authorizations)

In one convenient location, you're able to customize the quote for Wellabe's three Final Expense products for your client, as well as run different rate scenarios without manually recalculating the quote. This allows your clients to make informed choices that both meet their needs and fit their budget.

To take an application, you just need to be connected to the internet. The application will be automatically submitted to our administrative office electronically. These features speed up the issuance process by eliminating the initial mail and data entry time.

More quotes, a straightforward application process, and the convenience of taking an application electronically make MyEnroller an essential tool for the Wellabe representative.

## **INITIAL SET UP**

#### User login process

First-time users will be required to register on the agent portal before accessing MyEnroller. To register, please go to wellabe.com/signin, select the "GWIC agent portal login," and click on "Register." You will be redirected to the registration page.

If you have previously registered on the agent portal, simply enter your username and password.

On the registration page, you will create a username and password that will be used for accessing the agent portal and MyEnroller. You will also create security questions to use if you need to reset your password. Additional demographic information will also need to be provided.

After logging into the website, you will land on the homepage, where you will click on the "MyEnroller: Final Expense" button.

| wellabe                                              | Great Western<br>Insurance Company<br>A Wellabe Compony                        |
|------------------------------------------------------|--------------------------------------------------------------------------------|
| Login                                                |                                                                                |
| Username                                             |                                                                                |
| Password                                             |                                                                                |
| Forgot Postword                                      |                                                                                |
| New to GWIC?<br>If so, please click the Register but | tton.                                                                          |
|                                                      | able to log in, please click on the Forgot Password link and follow the steps. |

| wellabe <sup>.</sup>                           | Register                                                                                                    |
|------------------------------------------------|----------------------------------------------------------------------------------------------------|
| - By calling Final Exp<br>- By calling Pre-nee | u enter here has changed from what we have on file, you <u>must</u> notify Agent Support:<br>pense Agent Support toll-free number (866) 252-5594 .<br>ad Agent Support toll-free number (866) 689-1404.<br>update your agent/agency file. |
|                                                | spoore your ogenry agency me.                                                                                                    |
| Website Log                                    | in                                                                                                    |
| Usernam                                        |                                                                                                    |
| First Nam                                      | ie l                                                                                                    |
| Last Nam                                       | le l                                                                                                    |
| SSN/E                                          | IN                                                                                                    |
| Emo                                            | 11                                                                                                    |
| Passwor                                        | rd                                                                                                    |
| Password                                       | Strength Not rated                                                                                                    |
| Re Enter Passwor                               | rd                                                                                                    |
| □ I agree                                      | to the Terms and<br>Conditions                                                                                                    |
| Submit Bac                                     | k to Login                                                                                                    |
|                                                |                                                                                                    |

| ve | llabe                                    | Great Western<br>Insurance Company<br>A Wellabe Company                                                                 |                                           |
|----|------------------------------------------|----------------------------------------------------------------------------------------------------|-------------------------------------------|
| •  |                                          | we will be unifying under our n<br>to review a list of what you can                                                     |                                           |
| -  | <b>prizes</b><br>With the Cash Climb Inc | our pocket — and earn e)<br>entive, you can bring in bonus<br>n you sell more Great Assuranc<br>sw high will you climb? | View my<br>cash and progress              |
|    | Reports                                  | Commissions<br>statement                                                                                                | Agent Portal User Guide:<br>Final Expense |
| Or | rder supplies: Final<br>Expense          | My Careletter                                                                                                    | Policy search: Final<br>Expense           |
|    | MyEnroller: Final<br>Expense             | Submit claim                                                                                                    |                                           |

A new window will appear, and you will see a "Launch" button under the snapshot of the login screen, followed by document links and a list of supported browsers.

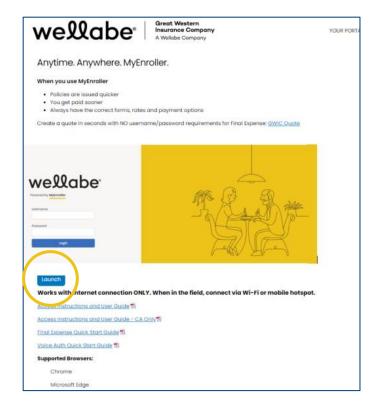

## **MYENROLLER SOFTWARE**

#### **Incomplete submissions:**

- To view any incomplete applications that have not been submitted to the home office, select **My Submissions Incomplete**. This tab will default to incomplete. Incomplete submissions can be accessed for 60 days unless manually adjusted. The following fields will appear:
  - o Applicant Name, State, Product(s), Date Started, Last Date Updated, and Current Step
  - Edit Submission (Clicking on this button will take you to the last screen completed for this quote/enrollment.)
  - Delete Incomplete Submission (Clicking this icon on the right will delete the incomplete submission.)
- If you open an incomplete submission, all the previous data was saved; however, depending on how far you reached in the earlier session, you may need to re-enter Social Security numbers, bank account numbers, or credit card details you collected previously for payment. You'll also need to collect new signatures if you reached that point in the earlier session.

| wellabe <sup>.</sup> | Applicant            | State | Products     | Date Started        | Last Updated        | Current Step | Edit     | Delete |  |
|----------------------|----------------------|-------|--------------|---------------------|---------------------|--------------|----------|--------|--|
| owered by MyEnroller | Story33395 ScenarioD | IA    | FE           | 06/13/2023 4:52 PM  | 06/14/2023 4:52 PM  | Email        | Edit     | Delete |  |
|                      | Chucky Cheese        | IA    | FE           | 06/14/2023 12:18 PM | 06/14/2023 12:19 PM | Beneficiary  | Edit     | Delete |  |
| tart New Application | JUNO RONALDI         | AL    | FE           | 06/14/2023 10:53 AM | 06/14/2023 11:19 AM | Agreement    | Edit     | Delete |  |
| IA                   | RINU THOMAS          | AL    | HI,C,FE,D,MS | 06/08/2023 9:52 AM  | 06/14/2023 10:51 AM | Quote        | Edit     | Delete |  |
| Start new            | Liz TestDNFE         | IA    | FE           | 06/14/2023 10:34 AM | 06/14/2023 10:38 AM | Signature    | Edit     | Delete |  |
|                      | RINU JOSEPH          | IA    | FE           | 06/14/2023 9:46 AM  | 06/14/2023 9:58 AM  | Signature    | Edit     | Delete |  |
| $\sim$               | BOSSA VINISH         | CA    | FE           | 06/14/2023 8:32 AM  | 06/14/2023 8:51 AM  | Signature    | Edit     | Delete |  |
|                      | ΤT                   | IA    | D            | 06/14/2023 7:36 AM  | 06/14/2023 7:40 AM  | Payment      | Edit     | Delete |  |
| C                    | Ca Forms             | CA    | FE           | 06/14/2023 4:53 AM  | 06/14/2023 4:56 AM  | Review       | Edit     | Delete |  |
|                      |                      | CA    | FE           | 06/14/2023 4:51 AM  | 06/14/2023 4:51 AM  | Quote        | Edit     | Delete |  |
| Quick Quote          | Test Cc              | IA    | FE           | 06/13/2023 3:58 PM  | 06/13/2023 4:00 PM  | Email        | Edit     | Delete |  |
| Logout               |                      |       | (122)        |                     |                     | 1.24 (2.)    | <u> </u> |        |  |

#### Pending submissions

• Submissions listed in the Pending tab were completed through MyEnroller but are awaiting the signature to be completed through the esign/not present signature process. Once the signature is captured and the enrollment is submitted for processing, the submission will move to the Complete tab.

| My Su | bmissions   |       | Inco     | omplete Pending Complete | Sea          | rch Q  |
|-------|-------------|-------|----------|--------------------------|--------------|--------|
| POA   | Applicant   | State | Products | Status                   | Options      | Delete |
|       | Bryce Test  | IA    | FE       | eSign pending            | Resend Email | Delete |
|       | Sid Murphy  | IA    | FE       | eSign pending            | Resend Email | Delete |
|       | Hope TestIA | IA    | D        | eSign pending            | Resend Email | Delete |

#### **Complete submissions**

To view completed submissions, select **My Submissions/Complete**. Completed submissions will be visible for 30 days. After an enrollment has been uploaded, the submissions can be accessed on an agent website report. The following fields will appear:

- Applicant Name, State, Product(s) and Case Completed
- Delete Complete Submission
   Delete

| My Su | Ibmissions   |       | Incomple | ete Pending Complete | Search       |        | Q |
|-------|--------------|-------|----------|----------------------|--------------|--------|---|
| POA   | Applicant    | State | Products | Case Completed       | Resend Email | Delete |   |
|       | KAVYA JOHN   | NM    | С        | 06/14/2023 1:17 PM   |              | Delete |   |
|       | Srujana Bose | IA    | FE       | 06/14/2023 12:57 PM  |              | Delete |   |
|       | MALTI JONAS  | AL    | FE       | 06/14/2023 12:31 PM  |              | Delete |   |
|       | USHA BROWN   | CA    | FE       | 06/14/2023 12:17 PM  |              | Delete |   |

#### Searching the dashboard

The Dashboard screen has a search feature that will allow you to find a client's application in the **Incomplete Submissions, Pending Submissions** and **Complete Submissions** sections.

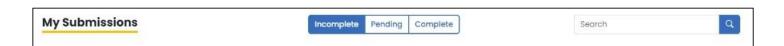

Click in the **Search** field of the section desired and enter the search criteria. The search feature will look for all information that is available on this screen. You can do a broad search, but use specific details (e.g., client last name) to narrow down the search when possible.

These features are also visible at the bottom of the Dashboard screen:

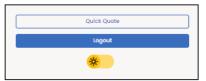

#### **Quick Quote**

Clicking this button directs you to the Quick Quote site that allows you to simply quote the various products after adding demographic details (i.e., state, ZIP code, gender, date of birth). This site is only meant for quoting purposes and will not save the quote details. You can bookmark this URL as a favorite for future reference. To return to MyEnroller, click the back arrow in your browser.

|                                                                                                    | Enter information to begin quoting |
|----------------------------------------------------------------------------------------------------|------------------------------------|
| or use by licensed agents only.<br>Man eligibility and rates are for illustrative purposes only and are not<br>guaranteed. | Dental                             |
| tate                                                                                                    | Medicare Supplement                |
| IP Code                                                                                                    | Hospital Indemnity                 |
| pplicant Gender Male Female                                                                                                | Final Expense                      |
| Update                                                                                                    |                                    |
|                                                                                                    |                                    |

#### Logout

Clicking the Logout button will return you to the Login screen.

#### Light/Dark mode

You can toggle between light and dark screen mode by clicking the button with a sun or moon icon on it.

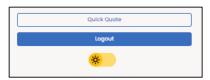

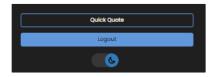

## NAVIGATING THE MYENROLLER SCREENS

Several features appear on every screen.

#### Save and close

The "Save and close" feature allows you to save the quote or application on the last page that you completed and will immediately take you back to the Dashboard.

#### **Return to quote**

The "Return to quote" feature allows you to return directly to the quote page to adjust options.

#### Other navigational features

#### Progress bar

This tracks your progress through the application and is located at the top of the screen. You can click on any screen that has already been visited to return and make changes.

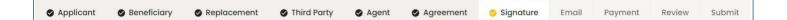

#### **Previous button**

The "Previous" button allows you to go back one screen at a time.

#### Next button

The "Next" button allows you to move forward to the next page.

Important note: Every time you tap "Next," the information is automatically saved.

#### Missing information/Required fields

**Required fields are noted with red asterisks \*.** You will not be allowed to move to the next screen until all errors or missing fields are completed.

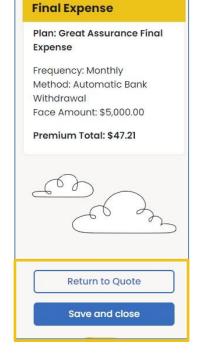

< Previous

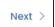

## **QUOTE AND/OR APPLICATION PROCESS**

To start a new quote and/or application, complete the following on the left navigation:

- Select the state the applicant resides in
- Click on Start New

#### **Applicant quote details**

- Enter the applicant's ZIP code.
- Select the applicant's gender, male/female.
- Enter the applicant's date of birth.

Once you have completed the demographic information, you can select the products. Only the products that are available in that particular state for that specific date of birth will be visible.

The "Applicant Details" will remain at the top of the Quote step. It allows you to change the details of a quote by updating the ZIP code, gender, and date of birth.

| Applicant Details |                          |        |               |  |
|-------------------|--------------------------|--------|---------------|--|
| ZIP code          | Applicant gender<br>Male | Female | Applicant DOB |  |

| art New Applic | ation     |  |
|----------------|-----------|--|
| state          |           |  |
| IA             |           |  |
|                | Start new |  |

#### Product quote screen

Products will appear in alphabetical order based on agent appointments. If a product is not available due to licensing, that product will appear last on the screen and provide appointment instructions.

Click the caret to the right of "Final Expense" to begin.

| Final Expense                                                                                                    |                                                                   |                                                                                                    |                                                                                                    |                                                                                                    | \$0.00 |
|----------------------------------------------------------------------------------------------------|-------------------------------------------------------------------|----------------------------------------------------------------------------------------------------|----------------------------------------------------------------------------------------------------|----------------------------------------------------------------------------------------------------|--------|
| 1499999 🗸                                                                                                    |                                                                   |                                                                                                    |                                                                                                    |                                                                                                    |        |
| Preferred Effective Date                                                                                                    |                                                                   | Payment Method                                                                                                 |                                                                                                    | Payment Frequency                                                                                                    |        |
| 06/14/2023                                                                                                    |                                                                   | Bank Draft                                                                                                    |                                                                                                    | ~ Monthly                                                                                                    | ~      |
| Yes         No         Have you used tobo           Calculate plan by                                                                                                    | value                                                             | ctronic cigarettes, or other nicotine                                                                          | e products in the past 12 months?                                                                                             |                                                                                                    |        |
| Select a plan                                                                                                    |                                                                   | Optional riders                                                                                                |                                                                                                    |                                                                                                    |        |
| Great Assurance Final Expense                                                                                                    | -                                                                 | Dependent child/gran                                                                                           | dchild rider                                                                                                    |                                                                                                    |        |
| Not available for this face amount                                                                                                    | 0                                                                 | Accidental Death Rider                                                                                         | 0                                                                                                    |                                                                                                    |        |
| Graded Death Benefit<br>Not available for this face amount                                                                                                    | 0                                                                 |                                                                                                    |                                                                                                    |                                                                                                    |        |
| Guaranteed Assurance<br>Not available for this face amount                                                                                                    | G                                                                 |                                                                                                    |                                                                                                    |                                                                                                    |        |
| Adjustments to Coverage and Premiums.<br>The plans available through this application are, in order of hi<br>agrees that you are applying for the plan with the highest im<br>application or obtained by the Company (defined below) du<br>plans. If you are not eligible for the plan or rate class selected<br>premium to match the face amount listed above, subject to t<br>the issued plan's rules. | nediate benefit and<br>ing the underwriting<br>above, then, based | rate class for which you are eligible<br>process. The plan or face amount<br>on your election below, the Compo | e, beginning with the plan selected abo<br>approved may be less than what is sel<br>any will either adjust the face amount to | we. Eligibility is based on information in this<br>ected above and not all riders are available on all<br>o match the premium listed above or adjust the |        |
| Adjust the face amount to match the premium Adj                                                                                                    | ust the premium to<br>amount                                      |                                                                                                    |                                                                                                    |                                                                                                    |        |
|                                                                                                    |                                                                   |                                                                                                    | Add Plan                                                                                                    |                                                                                                    |        |

Select the appropriate agent number in the product ribbon. If you have only one agent, it will default to this number automatically.

| Final Expense | • |
|---------------|---|
| 1499999       | ~ |

Confirm the preferred effective date, the payment method, and payment mode. Each will default to the most popular selections but can be changed by clicking on the calendar or dropdown arrows. The preferred effective date will default to today's date, with the method and mode defaulting to bank draft on a monthly basis.

| Preferred Effective Date | Payment Method |   | Payment Frequency |   |
|--------------------------|----------------|---|-------------------|---|
| 06/14/2023               | Bank Draft     | ~ | Monthly           | ~ |

Use the "Calculate plan by" field to solve for premium or face amount and include a value in the corresponding field.

When you meet with clients, you should offer them a policy they can afford, no matter what the face amount is. Selecting "Calculate plan by premium" can save you time and ensure your clients can afford coverage no matter which plan they qualify for.

| Calculate plan by | Value |   |
|-------------------|-------|---|
|                   | \$    | 0 |

Answer the tobacco question and select a plan and optional riders.

Click on the small informational buttons to view additional details.

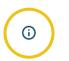

If the plan is calculated using a face amount, the plan premiums will display in the plan boxes. If the plan is calculated using a specific premium, the applicable face amounts will show in the plan boxes. Riders and/or the tobacco rates will be included in these values.

| Yes No Have you used                         | tobacco ir | n any form, electronic cigarett     | es, or other nicotine products in the past 12 month |
|----------------------------------------------|------------|-------------------------------------|-----------------------------------------------------|
| Calculate plan by Value                      |            |                                     |                                                     |
| Premium ~ \$100.00                           | (i)        |                                     |                                                     |
| Select a plan                                |            | Optional riders                     | -                                                   |
| Great Assurance Final Expense<br>\$10,938.00 | Ū          | Dependent<br>child/grandchild rider | 0                                                   |
| Graded Death Benefit                         |            | Accidental Death Rider              | 0                                                   |
| \$8,257.00                                   | (i)        |                                     |                                                     |
| Guaranteed Assurance<br>\$7,252.00           | (j)        |                                     |                                                     |

A disclaimer labeled "Adjustments to coverage and premiums" will appear, and its language will reflect what you have selected.

| Adjustments to Coverage and Premium                                                                                                    | 5.                                                                                                    |                                                                                                    |
|----------------------------------------------------------------------------------------------------|----------------------------------------------------------------------------------------------------|----------------------------------------------------------------------------------------------------|
| agrees that you are applying for the plan with the<br>application or obtained by the Company (defined<br>plans. If you are not eligible for the plan or rate class | highest immediate benefit and rate class for which<br>below) during the underwriting process. The plan a<br>sselected above, then, based on your election be | eat Assurance Final Expense, Graded Death Benefit, and Guaranteed Assurance. The owner ("you")<br>you are eligible, beginning with the plan selected above. Eligibility is based on information in this<br>r face amount approved may be less than what is selected above and not all riders are available on all<br>ow, the Company will either adjust the face amount to match the premium listed above or adjust the<br>s, and plan rules. If necessary, the premium may increase or decrease from what is listed above to meet |
| Adjust the face amount to match the premium                                                                                                    | Adjust the premium to match the face<br>amount                                                                                                    | ]                                                                                                    |

If you want to begin enrollment at this point, click the "Add plan" button at the bottom of the product section on the Quote screen. Then tap the "Start application" button in the summary on the left side of the screen.

| Select a plan                                                                                                    |                                                                                                    | Optional riders                                                                                                    |                                                                                                    |
|----------------------------------------------------------------------------------------------------|----------------------------------------------------------------------------------------------------|----------------------------------------------------------------------------------------------------|----------------------------------------------------------------------------------------------------|
| Great Assurance Final Expense                                                                                                    | 0                                                                                                    | Dependent child/grandchild rider                                                                                                    | Ū                                                                                                    |
| \$10,938.00                                                                                                    |                                                                                                    | Accidental Death Rider                                                                                                    | Ū                                                                                                    |
| Graded Death Benefit<br>\$8,257.00                                                                                                    | Ū                                                                                                    |                                                                                                    |                                                                                                    |
| Guaranteed Assurance<br>\$7,252.00                                                                                                    | Ū                                                                                                    |                                                                                                    |                                                                                                    |
| Adjustments to Coverage and Premiums.                                                                                                    |                                                                                                    |                                                                                                    |                                                                                                    |
| The plans available through this application are, in order<br>agrees that you are applying for the plan with the highes<br>application or obtained by the Company (defined below<br>plans. If you are not eligible for the plan or rate class sele                                                                                                    | at immediate benefit and rate<br>) during the underwriting proc<br>acted above, then, based on yo                                                                  | class for which you are eligible, beginning with the<br>cess. The plan or face amount approved may be le<br>bur election below, the Company will either adjust I                                                            | d Death Benefit, and Guaranteed Assurance. The owner ("you")<br>plan selected above. Eligibility is based on information in this<br>ss than what is selected above and not all riders are available on all<br>the face amount to match the premium listed above or adjust the<br>remium may increase or decrease from what is listed above to meet |
| The plans available through this application are, in order<br>agrees that you are applying for the plan with the highes<br>application or obtained by the Company (defined below<br>olans. If you are not eligible for the plan or rate class sele<br>oremium to match the face amount listed above, subject<br>and the second second s | at immediate benefit and rate<br>) during the underwriting proc<br>acted above, then, based on yo                                                                  | class for which you are eligible, beginning with the<br>cess. The plan or face amount approved may be le<br>our election below, the Company will either adjust it<br>tes, rate classes, and plan rules. If necessary, the p | plan selected above. Eligibility is based on information in this<br>ss than what is selected above and not all riders are available on all<br>the face amount to match the premium listed above or adjust the                                                                                                    |
| he plans available through this application are, in order<br>agrees that you are applying for the plan with the highes<br>application or obtained by the Company (defined below<br>plans. If you are not eligible for the plan or rate class sele<br>oremium to match the face amount listed above, subjec<br>he issued plan's rules.                                                                                                    | it immediate benefit and rate<br>) during the underwriting proc<br>toted above, then, based on yo<br>it to the Company's current rat<br>Adjust the premium to matc | class for which you are eligible, beginning with the<br>cess. The plan or face amount approved may be le<br>our election below, the Company will either adjust it<br>tes, rate classes, and plan rules. If necessary, the p | plan selected above. Eligibility is based on information in this<br>ss than what is selected above and not all riders are available on all<br>the face amount to match the premium listed above or adjust the                                                                                                    |

| wellabe                                                                                                    | Calculate plan by Value<br>Premium V \$100.00                                                                                                    | 0                                                                                                    |
|----------------------------------------------------------------------------------------------------|----------------------------------------------------------------------------------------------------|----------------------------------------------------------------------------------------------------|
| Powered by MyEnroller                                                                                                    | Select a plan                                                                                                    | Optional riders                                                                                                    |
| Final Expense                                                                                                    | Great Assurance Final Expense<br>\$10,938.00                                                                                                    | Dependent child/grandchild rider     O     Accidental Death Rider     O                                                                                                    |
| Plan: Great Assurance Final Expense<br>Rider: Child/Grandchild<br>Frequency: Monthly                                                                                                    | Graded Death Benefit<br>\$8,267.00                                                                                                    | 0                                                                                                    |
| Method: Automatic Bank Withdrawal<br>Face Amount: \$10,938.00<br>Premium Total: \$100.00                                                                                                    | Guaranteed Assurance<br>\$7,252.00                                                                                                    | O                                                                                                    |
| Email Quote Print Quote                                                                                                    | agrees that you are applying for the plan with the highest immediate ber<br>application or obtained by the Company (defined below) during the und<br>plans. If you are not eligible for the plan or rate class selected above, the | west immediate coverage, Great Assurance Final Expense, Graded Death Benefit, and Guaranteed Assurance. The owner ('you')<br>nefit and rate class for which you are eligible, beginning with the plan selected above. Eligibility is based on information in this<br>servriting process. The plan or face amount approved may be less than what is selected above and not all riders are available on all<br>n, based on your election below, the Company will either adjust the face amount to match the premium listed above or adjust the<br>ny's current rates, rate classes, and plan rules. If necessary, the premium may increase or decrease from what is listed above to meet |
| Start Application                                                                                                    |                                                                                                    | mium to match the face<br>amount                                                                                                    |
| - Charles - Charles - Char |                                                                                                    | Remove Plan                                                                                                    |

#### Additional products

If you're appointed to sell Wellabe's supplemental health products that are underwritten by Medico<sup>®</sup> Insurance Company, you will also see them listed as product options when you're taking Final Expense applications. If you aren't appointed and would like to be, please visit wellabe.com/healthagent.

#### Email and print quote option

You have the option to email or print the information for the applicant. The buttons are listed above the "Save and close" button.

#### Email quote option

If you choose to email the quote, enter the applicant's first name, last name, and email address and click "Send Quote".

#### Print quote option

If you choose to print the quote, enter the applicant's first and last names and click "Print Quote". A copy of the quote will appear in a PDF format that you can print.

|             | (           |
|-------------|-------------|
| Email Quote | Print Quote |

| Email Quote                               |                                 |  |
|-------------------------------------------|---------------------------------|--|
| Applicant First Name:                     |                                 |  |
| Applicant Last Name:                      |                                 |  |
| Applicant Email Addres                    | Σ.                              |  |
| Email Message:<br>Please see your insuran | ce quote provided by the agent, |  |
| Send Quote                                | Close                           |  |

| Print Quote           |       |  |
|-----------------------|-------|--|
| Applicant First Name: |       |  |
| Applicant Last Name:  |       |  |
| Print Quote           | Close |  |

### Sample of email and copy of quote

Sample of email that includes the quote

| Trans: Control Specification<br>Control Control (Control Control |   |
|----------------------------------------------------------------------------------------------------|---|
| Dear John Doe,                                                                                                    |   |
| Thank you for requesting a quote for insurance. A quote has been prepared base on the information you've provided and is attached for your review.                                                                                                    |   |
| Please contact me if you have any questions or would like to sign up for coverage.                                                                                                    |   |
| Sincerely,                                                                                                    |   |
| Tent Terl Museum<br>Andre Sander Sander San<br>Andrea Sander Sander Sander Sander Sander Sander Sander Sander Sander Sander Sander Sander Sander Sander Sander                                                                                                    |   |
| Brochures                                                                                                    |   |
| T UNIT ARTING                                                                                                    | _ |

#### Sample of printed copy

| Message: Please see your insurance                                                                                                    | e quote as provided by agent, Test Test Userseven.                                                                                                    |
|----------------------------------------------------------------------------------------------------|----------------------------------------------------------------------------------------------------|
| Applicant: John Doe<br>Resident state: IA<br>ZIP code: 50009<br>Effective date: 06/19/2023<br>Application date: 06/19/2023                                                                                                    | Agent: Test Test Userseven<br>Email: testmedicoagent@gomedico.com<br>Phone: 000-0000                                                                                                    |
|                                                                                                    | l Final Expense                                                                                                    |
| Applicant: John Doe<br>Gender/Age: Male/72                                                                                                    |                                                                                                    |
| Plan:<br>Face amount:<br>Dependent Child/Grandchild Rider:                                                                                                    | Great Assurance Final Expense<br>\$10,938.00<br>Yer                                                                                                    |
|                                                                                                    | Total monthly bank draft premium: \$100.00                                                                                                    |
| the right to adjust quoted rates based on information ;<br>interviews, or to correct any errors on the quotation. A<br>only after premium has been received by the Compan<br>brochure for this plan, and must be attached to the ap<br>increases after the quote is submitted and the covera | not guaranteed. This quote is not an offer or contract. We reserve<br>provided by the application, the underwriting process, applicant<br>vry. Ownerga is effective only after approved by the Company, and<br>vry. The quote must be used in conjunction with the appropriate<br>generative application submitted and the appropriate<br>application submitted. All pains provisions goly. If an applicatine<br>application submitted and the application<br>application application application<br>application application application<br>application application application<br>application application<br>application application<br>application<br>applicatio |

#### Summary

The product summary will be visible on the right side of the screen on most devices through the entire enrollment process. It gives a quick listing of the product(s), options (when applicable), and premiums selected.

#### Multiple product quotes

MyEnroller allows you to quote one product or multiple products at the same time. It displays individual premiums for each product and a payment summary on the left.

| wellabe <sup>®</sup>                   | Dental A                                        |                                                                        |                                                                        |                   | \$36    |
|----------------------------------------|-------------------------------------------------|------------------------------------------------------------------------|------------------------------------------------------------------------|-------------------|---------|
| vexube                                 | 3009405 U                                       |                                                                        |                                                                        |                   |         |
| ed by MyEnroller                       | Preferred Effective Date                        | Payment Method                                                         |                                                                        | Payment Frequency |         |
|                                        | 07/0/2023                                       | E Bank Braft                                                           |                                                                        | * Manchy          |         |
|                                        | Add Spouse                                      |                                                                        |                                                                        |                   |         |
| d \$1,000 Annual Max                   | Ten                                             |                                                                        |                                                                        |                   |         |
| Monthly<br>domatic Bank Withdrawal     | Multiple Policy Discount Ves No. O Are you or y | rour spouse (it applicable) currently covered by or applying for a M   | tedicare Supplement or Final Typense policy with one of our companies? |                   |         |
| Hol: \$36.80                           | Pars                                            | Optional Riders                                                        |                                                                        |                   |         |
| ente                                   | Gold \$1,000 Annual Mox<br>\$35.80              |                                                                        | Colendar Veor Maximum Buyup benefit rider<br>\$10.95                   |                   |         |
| A Assurance Final Expense              | Platinum \$1,000 Annual Max                     |                                                                        | Calendar Year Maximum Carry-over benefit rider                         |                   |         |
| /Grandonika                            | \$30.75                                         |                                                                        | \$7.97                                                                 |                   |         |
| : Monthly<br>utomstike Bank Withdrawal | Gold \$1,500 Annual Max<br>\$45,00              |                                                                        |                                                                        |                   |         |
| ount: \$10,938.00                      | Platinum \$1,500 Annual Max<br>\$40.78          |                                                                        |                                                                        |                   |         |
|                                        |                                                 |                                                                        |                                                                        |                   |         |
| tal (Monthly):                         |                                                 |                                                                        |                                                                        |                   |         |
| 0<br>Expense (Monthly):                |                                                 |                                                                        | Remove Flan                                                            |                   |         |
| 0                                      |                                                 |                                                                        |                                                                        |                   |         |
| ium Total: \$139.60                    |                                                 |                                                                        |                                                                        |                   |         |
|                                        | Final Expense                                   |                                                                        |                                                                        |                   | \$100.0 |
| Email Quote Print Quote                | 1400000 -                                       |                                                                        |                                                                        |                   |         |
|                                        | Preferred Effective Date<br>06/V8/2023          | Payment Method                                                         |                                                                        | Payment Frequency |         |
| Bave and close                         | opt.mi.scos                                     | Bank braht                                                             |                                                                        | w Manthiy         |         |
|                                        | Yes No Hove you used                            | I tobaccio in any form, electronic cigarettes, or other nicotive produ | icts in the past 12 months?                                            |                   |         |
| Start Application                      | Calculate plan by Value                         |                                                                        |                                                                        |                   |         |
|                                        | Premium v \$100.00                              | Ø                                                                      |                                                                        |                   |         |
|                                        |                                                 |                                                                        |                                                                        |                   |         |
| 0                                      | Select a plan                                   | Optional riders                                                        |                                                                        | -                 |         |
| Č Ś                                    | Great Assurance Final Expense<br>\$10,532,00    | 0                                                                      |                                                                        | 0<br>0            |         |
|                                        | Gruded Death Benefit                            | 0                                                                      | ACCIVENDE DEUTERINGEN                                                  | 0                 |         |
| Tester Settings                        | \$8,257.00                                      |                                                                        |                                                                        |                   |         |
| Deshboard                              | Guaranteed Assurance<br>\$7,352,00              | 0                                                                      |                                                                        |                   |         |
| *                                      | \$7,252.00                                      |                                                                        |                                                                        |                   |         |
|                                        |                                                 |                                                                        |                                                                        |                   |         |

During the enrollment process, you'll see the selected products in the Summary window on the left. Each product has a designated color. To return to a previously completed screen, click the "Edit" button under the product. It will take you back to the Applicant screen for that product. From there, click the tab to access the appropriate screen. To proceed to the last screen completed, click "Next" on each screen so that appropriate validations can be completed.

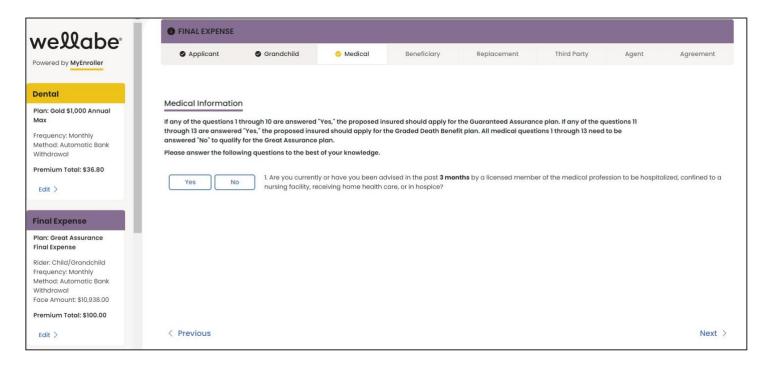

## TAKING AN APPLICATION WITH MYENROLLER

Questions that require answers are noted with red asterisks \* throughout the application process — a timesaver that ensures accuracy.

#### Completing the general information screens

Fill in the applicant's demographic information, read the "Applicant Agreement" to the applicant, and check the box before proceeding. If there is a separate owner, mark the corresponding box.

| wellabe                                                                                                    | G Applicant Grandet                                         | hild Medical Beneficiery                                                                                                    | Replacement   | Third Naty    | Agent A    | Ignement Signature | Emeil         | Poyment Re        | wing Submit |
|----------------------------------------------------------------------------------------------------|-------------------------------------------------------------|----------------------------------------------------------------------------------------------------|---------------|---------------|------------|--------------------|---------------|-------------------|-------------|
| Powered by Mytheoller                                                                                                    | General Information                                         | Middle Initial                                                                                                    |               |               | last name" |                    | Suffix (ex    | e sr.)            |             |
| Final Expense Plan: Great Assurance Final Expense                                                                                         | Home address*                                               |                                                                                                    | Apt/Bidg/Unit |               | City*      |                    | State*        | 2P code*<br>50009 |             |
| Rider: Child(Grondchild<br>Trequency: Morthly<br>Mechad: Automatic Bank Withdrawai<br>Face Amount: 308,830.00<br>Premium: Total: \$100,00 | Phone<br>(000) 898-0098<br>Is Owner different than the Prim | Mobile<br>(000) 000-0000<br>1007 37864607                                                                                                    |               | Applicent SSN |            |                    | Email address |                   |             |
| - Con                                                                                                    | i have read the following stater                            | oplication under the outhority of a Power of Attorne<br>ment to the applicant and received agreement:<br>this application will be complete, true and correct |               |               |            |                    |               |                   |             |
| Return to Queto                                                                                                    | < Return to Quote                                           |                                                                                                    |               |               |            |                    |               |                   | Next >      |

**Note:** If there is a power of attorney (POA), guardianship, or representative payee designation, tick the appropriate box to indicate a separate line of authority. The text will expand to indicate that appropriate documentation must be submitted separately.

| • | Will someone be signing the application under the authority of a Power of Attorney, Guardianship, Conservatorship?                                                                                                    |
|---|----------------------------------------------------------------------------------------------------|
| Y | ou have indicated that someone will be signing this enrollment using a separate line of authority.                                                                                                    |
|   | ou must submit appropriate documentation along with the Submission Form via mail/fax/email before this application can be underwritten.<br>ou will be able to print the Submission Form later in the enrollment process or on the Dashboard screen after completing the enrollment. |
| G | Great Western Insurance Company                                                                                                    |
| E | mail – healthsupport@wellabe.com                                                                                                    |
| F | ax 515-247-2500                                                                                                    |
| N | tailing address: PO Box 14410 Des Moines, IA 50306-3410                                                                                                    |
|   |                                                                                                    |

#### **Owner information**

If you selected the box on the "General Information" screen to indicate the owner of the policy will be different than the insured, the screen will expand to show the applicable fields. The owner's demographic information and the "Relationship to Insured" fields must be completed.

Some screens will indicate that the owner must complete certain areas of the application if they are different than the insured.

| wellabe                                                                                                    | Applicant Grandchild                                                          | Medical Benaficiary                                                                                | Replacement Third Party            | Agent Agreement          | Signature Email     | Payment Review   | Submit |
|----------------------------------------------------------------------------------------------------|-------------------------------------------------------------------------------|----------------------------------------------------------------------------------------------------|------------------------------------|--------------------------|---------------------|------------------|--------|
| Powered by MyEnroller                                                                                         | General Information                                                           | Middle Initial                                                                                     |                                    | Last name*               | Suffix (ox Jr.      |                  |        |
| Final Expense                                                                                                 | John<br>Home address*                                                         |                                                                                                    | Apt/Blag/Unit                      | City"                    | State*              | ZIP code*        | 2      |
| Plan: Great Assurance Final Expense<br>Rider: Child/Grandchild                                                | 4290 Casebeer Dr<br>Phone                                                     | Mobile                                                                                             | Applicant SSN                      | Altoong                  | IA<br>Email address | 50009            |        |
| Frequency: Monthly<br>Method: Automatic Bank Withdrawal<br>Face Amount: 110.338.00<br>Premium Total: \$100.00 | Is Owner different than the Primary in<br>Owner information                   | Lady boo bade                                                                                      |                                    |                          |                     |                  |        |
|                                                                                                    | First name* Address is the same as the Primary in                             | sured                                                                                              | Middle initial*                    | Lost name*               |                     | Suffix (ex. 3r.) | ~      |
| Co m                                                                                                    | Home address*                                                                 | Apt/Bidg/unit                                                                                      | City*                              |                          | Stote*              | ZIP code*        |        |
|                                                                                                    | Phone* (000) 000-0000                                                         | Date of birth*<br>MM/DD/VYYY                                                                       | Gender* Male Female                | Relationship to insured* | ~                   |                  |        |
|                                                                                                    | 33N                                                                           |                                                                                                    | email adaress                      |                          |                     |                  |        |
| Return to Quote                                                                                               | Will someone be signing the applicat                                          | ion under the authority of a Power of Attorney, Guard                                              | dianship, Conservatorship?         |                          |                     |                  |        |
| Save and close                                                                                                | the read the following statement t     " The information furnished on this op | to the applicant and received agreement:<br>oplication will be complete, true and correctly record | led to the best of your knowledge. |                          |                     |                  |        |
|                                                                                                    | < Return to Quote                                                             |                                                                                                    |                                    |                          |                     |                  | Next > |

#### Child/Grandchild rider information

This screen will appear if the Child/Grandchild rider was selected on the quote screen. You must add at least one child or grandchild by completing the first name, last name, and date of birth fields. Click the "Add Child/Grandchild" button after entering each name. There is no limit on the number of children or grandchildren that can be added.

|                                                                                                    | Applicant                               | 🧧 Grandchild                                                | Medical               | Beneficiary                | Replacement            | Third Party | Agent              | Agreement                 | Signature  | Email        | Payment | Review | Submit |
|----------------------------------------------------------------------------------------------------|-----------------------------------------|-------------------------------------------------------------|-----------------------|----------------------------|------------------------|-------------|--------------------|---------------------------|------------|--------------|---------|--------|--------|
| wellabe                                                                                                    |                                         |                                                             |                       |                            |                        |             |                    |                           |            |              |         |        |        |
| Powered by MyEnroller                                                                                          |                                         |                                                             |                       |                            |                        |             |                    |                           |            |              |         |        |        |
|                                                                                                    | Child/Grandchild I                      | nformation                                                  |                       |                            |                        |             |                    |                           |            |              |         |        |        |
|                                                                                                    |                                         | hild/Grandchild Protection I<br>Grandchild is living with a |                       |                            |                        |             | d who meet the fol | lowing conditions will be | covered.   |              |         |        |        |
| Rendered and the second second second second second second second second second second second second second se | <ul> <li>The Covered Child ;</li> </ul> | Grandchild is at least one<br>Grandchild dies while the     | year of age and ha    | s not attained the age a   |                        |             |                    |                           |            |              |         |        |        |
| Final Expense                                                                                                  | <ul> <li>The coverage under</li> </ul>  | r the base Policy to which t                                | his Rider is attached | d is active and current in | n its premium payments |             |                    |                           |            |              |         |        |        |
| Plan: Great Assurance Final Expense                                                                            | First name*                             |                                                             |                       | Middle Initial             |                        | Last name*  |                    |                           | Birthday * |              |         |        |        |
| Rider: Child/Grandchild<br>Frequency: Monthly                                                                  |                                         |                                                             |                       |                            |                        |             |                    |                           | MM/0D/YYY  | Ý            |         |        |        |
| Method: Automatic Bank Withdrawal<br>Face Amount: \$10,938.00                                                  | Add child/grandchile                    |                                                             |                       |                            |                        |             |                    |                           |            |              |         |        |        |
| Premium Total: \$100.00                                                                                        | and a second second                     |                                                             |                       |                            |                        |             |                    |                           |            |              |         |        |        |
|                                                                                                    | First name                              |                                                             | Midd                  | lle initial                |                        | L           | ast name           |                           | D          | ate of birth |         |        |        |
|                                                                                                    |                                         |                                                             |                       |                            |                        |             |                    |                           |            |              |         |        |        |
|                                                                                                    |                                         |                                                             |                       |                            |                        |             |                    |                           |            |              |         |        |        |

#### **Medical information**

This screen will only appear if the Great Assurance or Graded Benefit plan was selected on the Quote screen. If any of the questions 1–10 are answered "Yes," the proposed insured will be moved to a Guaranteed Assurance plan. If any of the questions 11–13 are answered "Yes," the proposed insured will be moved to a Graded Benefit plan. All medical questions 1–13 must be answered "No" and physician information must be provided to qualify for the Great Assurance plan.

|                                                                                                    | Applicant                         | e Grandchild                             | S Medical                       | Beneficiory                       | Replocement                           | Third Pady                       | ngwa                           | Agreement                              | Signature                      | fimal                                                    | Poyment                     | Sector                      | Bubmil                  |
|----------------------------------------------------------------------------------------------------|-----------------------------------|------------------------------------------|---------------------------------|-----------------------------------|---------------------------------------|----------------------------------|--------------------------------|----------------------------------------|--------------------------------|----------------------------------------------------------|-----------------------------|-----------------------------|-------------------------|
| wellabe <sup>®</sup>                                                                                                    | quality for the Great Assurance   | 10 are answered "Yes," the prop<br>plan. |                                 | r the Guaranteed Assurance plu    | on. If any of the questions 11 thread | ph 13 are answered: "Vet," the p | roposed insured should o       | pply for the Graded Death Ben          | wift plan. All medical questio | ns 1 through 13 need to be                               | answered 'No' to            |                             |                         |
|                                                                                                    | Vec.                              | - 10                                     | 1. Are you currently or have y  | tou been advised in the past 3 m  | conthe by a liberised member of t     | e medical profession to be ho    | spitalized, confined to a n    | ursing facility, receiving home        | health care, or in hospice?    |                                                          |                             |                             |                         |
| Final Expense Plan: Great Asisirance Final Expense                                                                                                    | Yes                               |                                          | 2. Do you require assistance    | from anyone with the following    | activities of daily living taking me  | dications, bathing, dressing, er | uting, tolleting, transferring | from a chair or bed, moving a          | bout, or are you confined to a | bed?                                                     |                             |                             |                         |
| Rider Child/Grandchild<br>Freguency Manthly<br>Method: Automatic Bank Withdrawat<br>Face Arous: 180,081.00                                                                                                    | Yes                               | -                                        | 3. Do you require use of an e   | lectric scooter or one you confin | ed to a wheelchar as advised by       | aliberised member of the mes     | foal profession due to a cl    | honic medical condition or ilin        | e13?                           |                                                          |                             |                             |                         |
| Premium Totol: \$100.00                                                                                                    | 785                               |                                          | 4. Do you require the use of a  | oxygen or oxygen equipment to     | assist with breathing?                |                                  |                                |                                        |                                |                                                          |                             |                             |                         |
|                                                                                                    | Yes 6. In the past 24 months have | NO<br>you been diagnosed, treated, her   |                                 |                                   | ed member of the needcat profes       |                                  |                                | ricer) <b>er</b> have you been treater | I for a recumence of a previou | s cancer or metastatic ca                                | ncer (cancer that has sprea | d to other parts of the bod | 919                     |
| en contraction of the contraction of the contractio |                                   |                                          | Atzheimerz dizeczse, deme       | ntia, or organic tirs/n disorder  |                                       |                                  |                                |                                        |                                | Sickle cell anemia                                       |                             |                             |                         |
|                                                                                                    |                                   | Termin                                   | al linest that is expected to a | eault in death within the next 12 | monthe                                |                                  |                                |                                        | Respiratory fa                 | lune, cystic fibrosile, or put                           | moniary fibroxile           |                             |                         |
|                                                                                                    |                                   |                                          | Arriyotrophic isi               | teral scierosis (ALS)             |                                       |                                  |                                |                                        | Kidney failure.                | chronic Kidwey disease, a                                | kidney dialysis             |                             |                         |
|                                                                                                    |                                   |                                          | Congestive heart fail           | lure or condiomyopothy            |                                       |                                  |                                |                                        | Cirrhosis of the liver         | liver failure, or any other                              | chronic liver disease       |                             |                         |
|                                                                                                    |                                   |                                          | Amputation                      | due to disease                    |                                       |                                  |                                |                                        | Org                            | an or bone marrow transj                                 | hant                        |                             |                         |
|                                                                                                    |                                   |                                          | h                               | lonie                             |                                       |                                  | Diabetes with o                | omplications or in combinatio          |                                | ske/TIA, heart disease or a<br>od vessele, diabetic coma |                             | disease, any circulatory d  | icease that affects the |
| Batan ta Quele                                                                                                    | < Previous                        |                                          |                                 |                                   |                                       |                                  |                                |                                        |                                |                                                          | The an experiment of the    |                             | Next >                  |

If the plan changes based on responses to the medical questions, a popup will display the differences in the plans from what was initially applied for versus the plan the applicant is now eligible for. Similarly, the summary on the right side will also update with the new eligible plan details.

If the applicant accepts the new options, indicate this by clicking the "Continue with enrollment" button to complete the application. If the applicant has elected not to apply, click "Save and close".

| Based on how the medical questions were an       |                                                 |
|--------------------------------------------------|-------------------------------------------------|
| applicant's eligibility has changed. Please revi | ew the                                          |
| adjustments below with your client.              |                                                 |
| Initial options quoted and applied for:          | New plan option:                                |
| Plan Eligibility:                                | Plan Eligibility: Eligible                      |
| Not Eligible based on underwriting criteria      | Plan Name: Graded Death Benefit                 |
| Plan Name: Great Assurance Final Expense         | Face Amount: \$ 8257                            |
| Face Amount: \$ 10938                            | Rider Name: Child/Grandchild Rider              |
| Rider Name: Child Grandchild                     | Total Premium: \$100.00                         |
| Total Premium: \$100.00                          |                                                 |
| If the applicant accepts the new options, plea   | se click "Continue with enrollment" to complete |
| the application. If the applicant has elected no |                                                 |

### **Beneficiary information**

At least one primary beneficiary must be added for the Final Expense product, but there is no limit on how many primary and/or contingent beneficiaries can be added. Each type of beneficiary must equal 100% allocation.

Complete the following fields: First Name, Last Name, % Allocation, Street Address, City, State, ZIP code, and Relationship to Insured. Then click the applicable button — "Add/Edit Primary Beneficiary" or "Add/Edit Contingent Beneficiary."

| wellabe                                                                                                    | Applicant                            | Grandchild                | Medical | 👶 Beneficiary  | Replacement    | Third Party | Agent | Agreement | Signature       | Email | Payment | Review   | Submit |
|----------------------------------------------------------------------------------------------------|--------------------------------------|---------------------------|---------|----------------|----------------|-------------|-------|-----------|-----------------|-------|---------|----------|--------|
| Powered by MyEnroller                                                                                                    | Beneficiary Inform                   | ation                     |         |                |                |             |       |           |                 |       |         |          |        |
|                                                                                                    | Beneficiary will                     | be an Estate              |         |                |                |             |       |           |                 |       |         |          |        |
| Final Expense                                                                                                    | First Name*                          |                           |         | Middle initial |                | Last Name*  |       |           | Suttix (ax. jr) |       |         | cation*  |        |
| Plan: Graded Death Benefit                                                                                                    |                                      |                           |         |                |                |             |       |           |                 |       | ×       |          |        |
| Rider: Child/Grandchild<br>Frequency: Monthly                                                                                                    | Address line 1*                      |                           |         |                |                | CRY*        |       |           | State*          |       | ZIP co  | do"      |        |
| Method: Automatic Bank Withdrawall<br>Face Amount: \$8,257.00                                                                                                    | Relationship to insured              |                           |         |                | Phone*         |             |       | SSN       |                 |       | Dote    | of birth |        |
| Premium Total: \$100.00                                                                                                    |                                      |                           |         | ~              | (000) 000-0000 |             |       |           |                 |       | MM      | lop/vvvv |        |
| - Charles - Charles - Char | Primary bene<br>Name<br>Contingent b |                           | Address |                | Relati         | nship       |       |           | Allocat         | ion   |         |          |        |
|                                                                                                    | Name                                 |                           | Address |                | Relation       | nship       |       |           | Allocat         | lion  |         |          |        |
| Return to Quota<br>Solve and close                                                                                                    | Allocations MUST total               | 100% for each beneficiary | y type" |                |                |             |       |           |                 |       |         |          |        |
| *                                                                                                    | < Previous                           |                           |         |                |                |             |       |           |                 |       |         |          | Next > |

#### **Replacement information**

On this screen, you'll need to indicate if the applicant has existing insurance and if the plan they're applying for will replace or change the existing coverage. Based on the responses to the initial questions, additional text and questions will expand. You cannot proceed without answering the required questions or completing all sections. This screen will vary based on state-specific forms.

|                                                                                                    | Applicant                                                                                          | Ø Grandchild                                                                                      | Medical                                                                         | Beneficiary                                                                  | 🗧 Replacement                                                                                                    | Third Party              | Agent                 | Agreement                | Signature               | Email                | Poyment    | Reulew | Submit |
|----------------------------------------------------------------------------------------------------|----------------------------------------------------------------------------------------------------|---------------------------------------------------------------------------------------------------|---------------------------------------------------------------------------------|------------------------------------------------------------------------------|----------------------------------------------------------------------------------------------------|--------------------------|-----------------------|--------------------------|-------------------------|----------------------|------------|--------|--------|
|                                                                                                    | Replacement Infor                                                                                  | mation                                                                                            |                                                                                 |                                                                              |                                                                                                    |                          |                       |                          |                         |                      |            |        |        |
|                                                                                                    | Yes                                                                                                | NO                                                                                                | Do you have any exist                                                           | ting insurance policies or                                                   | r annuity contracts?"                                                                                                    |                          |                       |                          |                         |                      |            |        |        |
| Final Expense Plan: Graded Death Benefit                                                                                                 | Yes                                                                                                | ) <u>No</u>                                                                                       | Will the insurance app                                                          | plied for replace or chan                                                    | ge any insurance or annuity                                                                                                  | that is now or has recer | ntly been in force?"  |                          |                         |                      |            |        |        |
| Rider: Child/Grandchild<br>Frequency: Monthly<br>Method: Automatic Bank Withdrawol<br>Foce Amount: 82,857.00<br>Premium: Total: \$100.00 | are also considered re<br>A replacement occurs<br>assigned to the replaci<br>A financed purchase o | alocements.<br>when a new policy or cor<br>ing insurer, or otherwise t<br>cours when the purchase | ntract is purchased and<br>terminated or used in a<br>e of a new life insurance | I, in connection with the<br>financed purchase.<br>a policy involves the use | es this purchase may involve<br>sale, you discontinue making<br>of funds obtained by the with                                | premium poyments or      | n the existing policy | y ar contract, or an exi | sting policy or control | ct is surrendered. I | lorfeitød, |        |        |
|                                                                                                    | You should carefully co                                                                            | nsider whether a replace                                                                          | ement is in your best int<br>s at less cost, à financed                         | terests. You will pay acqu<br>d purchase will reduce th                      | purchase is a replacement,<br>asition costs and there may in<br>ne value of your existing polic<br>mium payments, surronderi | y and may reduce the     | amount paid upor      | the death of the insu    | red.                    |                      | isting     |        |        |
| e con                                                                                                    | Yes                                                                                                | N0                                                                                                | You considering using                                                           | g funds from your existing                                                   | g policies or contracts to pay                                                                                               | premiums due on the r    | new policy or contr   | oct?*                    |                         |                      |            |        |        |
|                                                                                                    |                                                                                                    |                                                                                                   |                                                                                 |                                                                              |                                                                                                    |                          |                       |                          |                         |                      |            |        |        |
|                                                                                                    |                                                                                                    |                                                                                                   |                                                                                 |                                                                              |                                                                                                    |                          |                       |                          |                         |                      |            |        |        |
| Return to Quete                                                                                                    |                                                                                                    |                                                                                                   |                                                                                 |                                                                              |                                                                                                    |                          |                       |                          |                         |                      |            |        |        |
| *                                                                                                    | < Previous                                                                                         |                                                                                                   |                                                                                 |                                                                              |                                                                                                    |                          |                       |                          |                         |                      |            |        | Next > |

#### **Third-party notice**

This screen will give the policyowner an option to designate a third-party contact to receive notification of a lapse or termination of a policy for nonpayment of a premium.

|                                                                                                    | Applicant                | Grandchild               | Medical               | Beneficiary                | Replacement                      | 😑 Third Party        | Agent                   | Agreement            | Signature | Email | Payment  | Roviaw   | Submit |
|----------------------------------------------------------------------------------------------------|--------------------------|--------------------------|-----------------------|----------------------------|----------------------------------|----------------------|-------------------------|----------------------|-----------|-------|----------|----------|--------|
| wellabe <sup>®</sup>                                                                                                    | Third Party Notice       | er may designate a third | porty contact to rece | ive notification of a laps | se or termination of a policy fo | r nonpayment of a p  | remium.                 |                      |           |       |          |          |        |
| Final Expense                                                                                                    | Yes                      | No                       | Would you like to der | signate a third party co   | ntact to receive notification of | a lapse or terminati | on of a policy for nonp | ayment of a premium? |           |       |          |          |        |
| Plan: Graded Death Benefit                                                                                                    | First Name*              |                          |                       |                            | Middle Initial                   |                      | Last Name*              |                      |           |       | Suffix ( | an. Jr): |        |
| Rider: Child/Grandchild                                                                                                    |                          |                          |                       |                            |                                  |                      |                         |                      |           |       |          |          | ~      |
| Frequency: Monthly<br>Method: Automatic Bank Withdrawal                                                                                                    | Address Line 1*          |                          |                       |                            | Address Une 2                    |                      |                         |                      | City*     |       | Stote*   |          | ~      |
| Face Amount \$8,257.00                                                                                                    |                          |                          |                       |                            |                                  |                      |                         |                      |           |       |          |          |        |
| Premium Total: \$100.00                                                                                                    | Zip Code*                |                          | Relationship to Owner |                            |                                  | ~                    |                         |                      |           |       |          |          |        |
|                                                                                                    |                          |                          |                       |                            |                                  |                      |                         |                      |           |       |          |          |        |
|                                                                                                    | Phone*<br>(000) 000-0000 |                          |                       |                            | Email Address                    |                      |                         |                      |           |       |          |          |        |
| 6                                                                                                    | Add/Edit Party           |                          |                       |                            |                                  |                      |                         |                      |           |       |          |          |        |
| - Charles - Charles - Char | Name                     | Ad                       | dress                 |                            | Relationship                     |                      |                         | Email                |           | Phone |          |          |        |
| Con                                                                                                    |                          |                          |                       |                            |                                  |                      |                         |                      |           |       |          |          |        |
|                                                                                                    |                          |                          |                       |                            |                                  |                      |                         |                      |           |       |          |          |        |
|                                                                                                    |                          |                          |                       |                            |                                  |                      |                         |                      |           |       |          |          |        |
|                                                                                                    |                          |                          |                       |                            |                                  |                      |                         |                      |           |       |          |          |        |
| Return to Quote                                                                                                    |                          |                          |                       |                            |                                  |                      |                         |                      |           |       |          |          |        |
| Save and close                                                                                                    |                          |                          |                       |                            |                                  |                      |                         |                      |           |       |          |          |        |
| *                                                                                                    | < Previous               |                          |                       |                            |                                  |                      |                         |                      |           |       |          |          | Next > |

## AGENT USE ONLY SCREEN

Here, you will certify that the information in the application was provided by the applicant, correctly recorded, and you have no information to add that could affect the acceptance or rejection of the risk. You'll need to indicate that you have read and understand the "Training Guide to Anti-Money Laundering" by checking the box. A copy of the form is also available for you to review, if needed.

You also will be asked the replacement question from the application. Your responses must match the applicant's.

| <ul> <li>Applicant</li> </ul> | Grandchild                | Medical              | Beneticiary               | <ul> <li>Replacement</li> </ul>                              | Third Party              | Agent                | Agreement                | Signature              | Email             | Payment | Revi |
|-------------------------------|---------------------------|----------------------|---------------------------|--------------------------------------------------------------|--------------------------|----------------------|--------------------------|------------------------|-------------------|---------|------|
|                               |                           |                      |                           |                                                              |                          |                      |                          |                        |                   |         |      |
| or Agent Use Only             | •                         |                      |                           |                                                              |                          |                      |                          |                        |                   |         |      |
|                               | nformation in this applic | ation was provided b | y the applicant and corre | ectly recorded. I have no int                                | formation to add that co | uld affect the accep | tance or rejection of th | he risk. Any intention | n to replace cove | rage is |      |
|                               |                           |                      |                           | y Laundering. I understand t<br>n requirements as well as re |                          |                      |                          |                        |                   | nese    |      |
|                               |                           |                      |                           |                                                              | View AML fo              | rm                   |                          |                        |                   |         |      |
|                               |                           |                      |                           |                                                              |                          |                      |                          |                        |                   |         |      |
|                               |                           |                      |                           |                                                              |                          |                      |                          |                        |                   |         |      |

Confirm the preferred effective date and select to whom the policy should be mailed. **Note:** The delivery option is not available in all states.

|       | * Confirm Preferred Effective Date<br>Final Expense - 6/19/2023                              |
|-------|----------------------------------------------------------------------------------------------|
|       | To change the Preferred Effective date, please return to the Quote screen.                   |
|       | Note: This premium may draft immediately unless a future preferred effective date is chosen. |
|       |                                                                                              |
| * Upo | n approval of this application, the policy should be mailed to:                              |
| App   | Dicant Owner (if different than the Applicant) Agent                                         |

#### Split commissions

Wellabe allows the option to split a commission with another agent on the Final Expense product, if desired.

| $\frown$ |    |                                             |
|----------|----|---------------------------------------------|
| Yes      | NO | * Would you like to split your commissions? |

If split commission is selected, please enter the following information: agents' names, agents' Wellabe writing numbers, and commission percentage split. The secondary agent number will be validated against our internal system to verify it is a valid number and that agent is appointed to sell the product selected.

Note: The commission percentage split MUST equal 100%.

| Yes No *                                  | Would you like to split your commissions? |
|-------------------------------------------|-------------------------------------------|
| Primary Agent Inform                      | nation                                    |
| Agent Name                                |                                           |
| TEST                                      |                                           |
| Agent Number                              |                                           |
| 1499999                                   |                                           |
| * Percent of Commiss                      | sion                                      |
|                                           |                                           |
| Secondary Agent Inf  * Secondary Agent Fi |                                           |
| * Secondary Agent Lo                      | ist Name                                  |
| * Agent Number                            |                                           |
| * Percent of Commiss                      | sion                                      |
|                                           |                                           |
|                                           |                                           |

This information will not be visible to the agent or applicant on the final application documents but will be sent to the policy issue team for processing.

#### **Application agreement**

Review the application agreement with the applicant before capturing signatures.

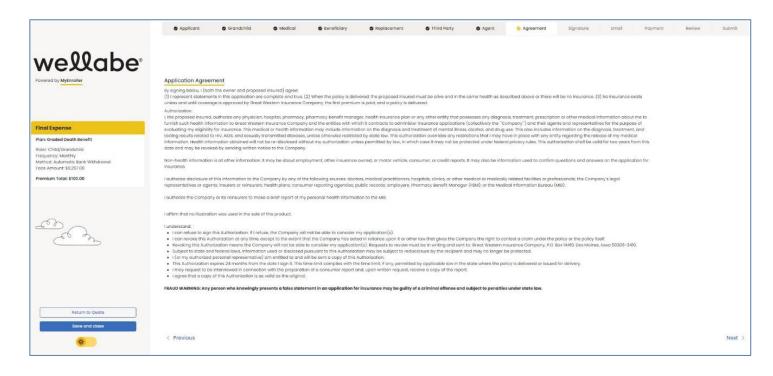

## SIGNATURE OPTIONS

Please select the option the applicant will use to sign the enrollment: "Electronic Signature" or "Voice Authorization." "Signature using touch screen" is available on touch screen devices. Each signature type is described in greater detail below.

**Note:** If the owner is different than the insured, a signature for the owner must be collected. Follow the text on the screen, which will indicate when to collect each signature.

|                                                                                                    | Applicant             | Grandchild                                  | Medical                   | Beneficiary | Replacement | Third Party | Agent | Agreement | 😑 Signature | Email | Payment | Roview | Submit |
|----------------------------------------------------------------------------------------------------|-----------------------|---------------------------------------------|---------------------------|-------------|-------------|-------------|-------|-----------|-------------|-------|---------|--------|--------|
| wellabe                                                                                                    |                       |                                             |                           |             |             |             |       |           |             |       |         |        |        |
| Powered by MyEnroller                                                                                                    |                       |                                             |                           |             |             |             |       |           |             |       |         |        |        |
|                                                                                                    | Signature options     |                                             |                           |             |             |             |       |           |             |       |         |        |        |
|                                                                                                    |                       |                                             |                           |             |             |             |       |           |             |       |         |        |        |
|                                                                                                    | Primary Applicant Sig | nature Options                              |                           |             |             |             |       |           |             |       |         |        |        |
|                                                                                                    |                       | nature Options<br>tion the Primary Applican | t will use to sign this e | enrollment: |             |             |       |           |             |       |         |        |        |
|                                                                                                    |                       |                                             |                           | nrollment:  |             |             |       |           |             |       |         |        |        |
| Final Expense                                                                                                    |                       | tion the Primary Applican                   | Signature                 | anrollment: |             |             |       |           |             |       |         |        |        |
| Final Expense Plan: Graded Death Benefit                                                                                                    |                       | tion the Primary Applican                   | Signature                 | nrollment:  |             |             |       |           |             |       |         |        |        |
| Final Expense<br>Plan. Graded Death Benefit<br>Rider: Child (Srandshild<br>Tisquarez), Monthly<br>Method: Automatic Benk Withdrawal<br>Foco Amourt: BarSzoo |                       | tion the Primary Applican                   | Signature                 | anrollment: |             |             |       |           |             |       |         |        |        |

#### **Electronic signature**

MyEnroller allows you to capture the client's signature electronically for two scenarios:

- Applicant is present
- Applicant is not present

| Primary Applican                    | nt Signature Options                                            |    |
|-------------------------------------|-----------------------------------------------------------------|----|
| Please select the                   | e option the Primary Applicant will use to sign this enrollment | i. |
|                                     | Electronic Signature                                            |    |
|                                     | Voice Authorization                                             |    |
|                                     |                                                                 |    |
| trimany Applican                    | t Signature Ontions - esign                                     |    |
| Primary Applicar<br>Primary Applica | nt Signature Options – esign<br>Int's Signature                 |    |
|                                     |                                                                 |    |

## Applicant is present

The "Electronic Signature with Applicant Present" is best used if you are completing the application in person with the applicant. **The applicant MUST be present for this option**. The applicant signs by agreeing to this signature type and then entering the same date of birth and phone number collected during the enrollment process.

| Signature options                                                |                                                                                                    |
|------------------------------------------------------------------|----------------------------------------------------------------------------------------------------|
| Primary Applicant Signature Options                              |                                                                                                    |
| * Please select the option the Primary Applicant will use to sig | in this enrollment:                                                                                                    |
| Electronic Signature                                             |                                                                                                    |
| Voice Authorization                                              |                                                                                                    |
|                                                                  |                                                                                                    |
| Primary Applicant Signature Options - esign                      |                                                                                                    |
| * Primary Applicant's Signature                                  |                                                                                                    |
| Primary Applicant is present                                     |                                                                                                    |
| Primary Applicant is not present                                 |                                                                                                    |
| Deleter ter lle entre lle cher                                   |                                                                                                    |
| * Primary Applicant's Signature                                  |                                                                                                    |
| Ves II No I · · · · · · · · · · · · · · · · · ·                  | and phone number, I am electronically signing my application. I, John Doe, agree that I have reviewed the forms and I<br>ms and conditions of these forms. |
| * Date of Birth                                                  | * Phone Number                                                                                                    |
| MM/DD/YYYY                                                       | (000) 000-0000                                                                                                    |
|                                                                  |                                                                                                    |

#### Applicant is not present

If you are not completing the application in person with the applicant, you may opt for "Electronic Signature without Applicant Present." Wellabe will send an email with a secure link to the applicant/owner. The email will instruct the applicant to click on the link, review the application and all attached forms, and provide an electronic signature. To ensure that this process works smoothly, you must provide the applicant's/owner's accurate email address, date of birth, and phone number.

After you complete the submission, you will not be able to correct this information until the case is reviewed by the home office. The application and all forms are submitted to the home office as soon as the applicant electronically signs. Wellabe will send reminder emails to the applicant at periodic intervals for up to 29 days. You will receive copies as well — with the link omitted. The reminder emails will continue until the applicant has completed the electronic signature. After 30 days, the application will need to be redone if not signed.

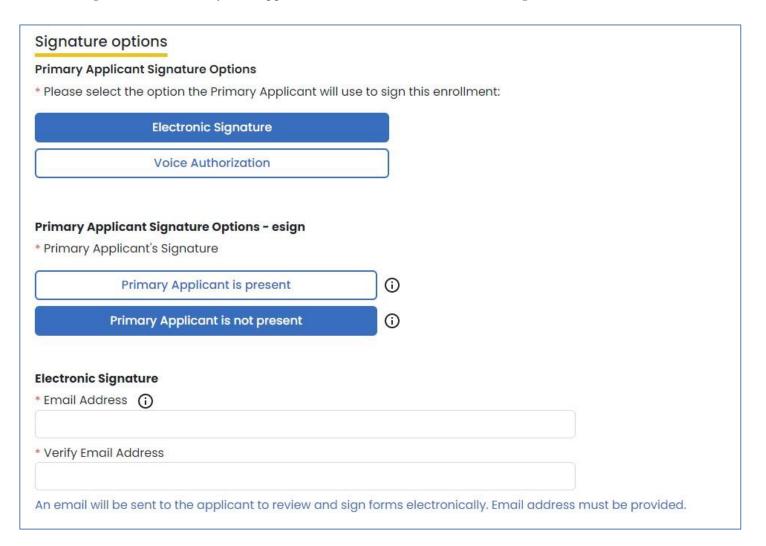

#### Applicant's email

Below is a copy of the email that the applicant will receive. The applicant will click on the link to access the electronic signature process.

| From: noreply@gwic.com                                                                                                    |
|----------------------------------------------------------------------------------------------------|
| Date: June 19, 2023 at 11:04:19 AM CDT                                                                                                    |
| To:                                                                                                    |
| Subject: Electronic signature needed to complete your application                                                                                                    |
| Reply-To: noreply@gwic.com                                                                                                    |
|                                                                                                    |
|                                                                                                    |
| Dear John Doe,                                                                                                    |
| Thank you for your application for an insurance policy underwritten by Great Western Insurance Company, a Wellabe <sup>®</sup> company. Before we begin the review process, we need you to electronically sign the application by following these steps:                                                                  |
| <ol> <li><u>Click here</u></li> <li>On the login screen, sign in using the date of birth and phone number provided during the enrollment process.</li> <li>Review the PDF of your application.</li> <li>Click the 'Sign Application' tab.</li> <li>Follow the instructions on the screen to sign the document.</li> </ol> |
| This link has a file called Application.pdf attached to it. The file contains an application, insurance rate quote, and other documents. To open these documents, you must have Adobe Acrobat Reader, which you can download for free at get.adobe.com/reader/.                                                           |
| If you have any questions or concerns, please contact me.                                                                                                    |
| TEST TEST USERSEVEN                                                                                                    |
| 00000000                                                                                                    |
| testmedicoagent@gomedico.com                                                                                                    |
| If you're unable to open hyperlinks, please copy and paste this URL into your browser's address line: https://stageapply.myenroller.com/esign?sid=87601090-6316-4d4a-4107-08db70ded24d&applicantType=0                                                                                                    |

#### Applicant verifies identity

After the applicant clicks on the link within the email, the window below will appear in their internet browser. The applicant will need to verify their identity by entering the date of birth and phone number that was collected during the enrollment process and clicking on "Login."

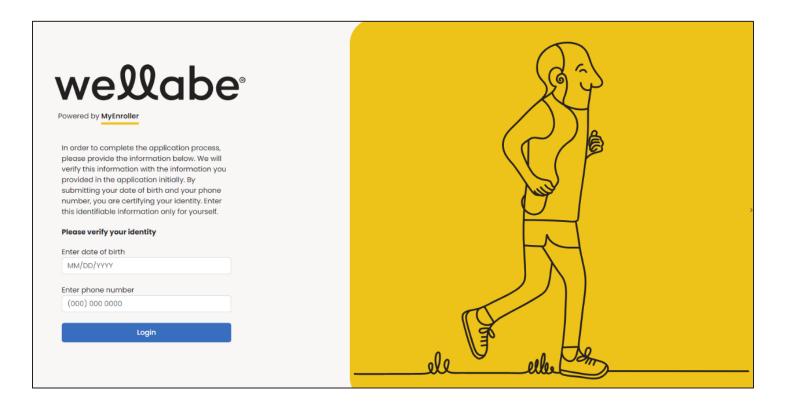

#### Application review page

The applicant will have the opportunity to review the application before completing the signature portion. Click on the caret next to the product to expand the screen and show all populated documents.

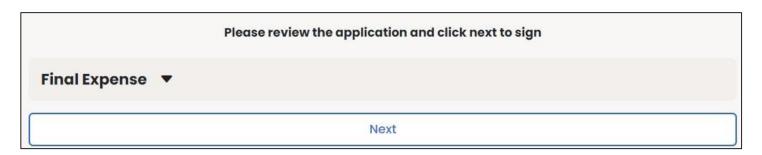

| Expense                                                                        |                                                                                                    |                                                                                                    |                                                                                                    |                                                                                  |                                                                                                    |                 |
|--------------------------------------------------------------------------------|----------------------------------------------------------------------------------------------------|----------------------------------------------------------------------------------------------------|----------------------------------------------------------------------------------------------------|----------------------------------------------------------------------------------|----------------------------------------------------------------------------------------------------|-----------------|
| A ~   /                                                                        | √ × I Œ ·                                                                                                    | ··· - + ••   1                                                                                                    | of 12   🤉   🛈                                                                                                    |                                                                                  | Q   E                                                                                                    | 58              |
|                                                                                |                                                                                                    |                                                                                                    | Great West                                                                                                    |                                                                                  | ance Compa                                                                                                    |                 |
| Applica                                                                        | tion for Individ                                                                                                    | dual Life Insurance                                                                                                    | P.O. Box 14410                                                                                                    |                                                                                  | ellabe <sup>®</sup> Company<br>es, IA 50306-34                                                                     |                 |
|                                                                                | proval of this appl                                                                                                    | ication, the policy will be delivere<br>gent]                                                                                                    | E E4E 047                                                                                                    | 2500 • Pho                                                                       | one: 800-733-54<br>www.wellabe.co                                                                                  | 454             |
| Part A: F                                                                      | Proposed insure                                                                                                    | ed (Full legal name)                                                                                                    |                                                                                                    |                                                                                  |                                                                                                    |                 |
| Joh                                                                            |                                                                                                    | Doe                                                                                                    | 10/10/1950                                                                                                    |                                                                                  | Male                                                                                                    |                 |
| 429                                                                            | 90 NE CASEBEE                                                                                                    |                                                                                                    | Date of birth (MM/DD<br>ALTOONA                                                                                                    | IA                                                                               | Gender<br>50009                                                                                                    |                 |
| Ad                                                                             | Idress (include Ap                                                                                                    | t/Bldg/Unit Nbr if applicable)                                                                                                    | City                                                                                                    | State                                                                            | ZIP code                                                                                                    |                 |
| (1                                                                             | 11) 111-1111                                                                                                    | Aphilo phono pumbor Ema                                                                                                    | il addross                                                                                                    | Socia                                                                            | Socurity numb                                                                                                    | -               |
| (1<br>Ph<br>Hav                                                                | one number N<br>ve you used tobac                                                                                                    | Nobile phone number Ema<br>co in any form, electronic cigaret<br>e only if other than proposed in                                                                                                    |                                                                                                    |                                                                                  | Il Security numb<br>12 months?<br>I Yes I N                                                                        |                 |
| (1<br>Ph<br>Hav<br>Part B: (                                                   | ione number M<br>we you used tobac<br><b>Owner (Complet</b>                                                                                                    | co in any form, electronic cigaret                                                                                                    | ttes, or other nicotine products in                                                                                                    | n the past 1                                                                     | 12 months?                                                                                                    |                 |
| (1<br>Ph<br>Hav<br>Part B: (<br>Fu                                             | one number N<br>ve you used tobac<br><b>Dwner (Complet</b><br>Ill name of owner:                                                                                                    | co in any form, electronic cigaret                                                                                                    | ttes, or other nicotine products in sured)                                                                                                    | n the past 1                                                                     | 12 months?<br>Yes IN<br>Gender                                                                                     |                 |
| (1<br>Ph<br>Hav<br>Part B: (<br>Fu<br>Ad                                       | one number N<br>ve you used tobac<br><b>Dwner (Complet</b><br>Ill name of owner:                                                                                                    | co in any form, electronic cigaret<br>e only if other than proposed in<br>first, middle, last, suffix                                                                                                    | ttes, or other nicotine products in<br>sured)<br>Date of birth (MM/D                                                                                                    | n the past *<br>D/YYYY)<br>State                                                 | 12 months?<br>Yes IN<br>Gender                                                                                     | No<br>          |
| (1<br>Ph<br>Hav<br>Part B: C<br>Fu<br>Ad                                       | None number None number None number None number None (Complete None number) None None None None None None None None                                                                                                    | e only if other than proposed in<br>first, middle, last, suffix<br>t/Bldg/Unit Nbr if applicable)<br>Email address                                                                                                    | ttes, or other nicotine products in<br>sured)<br>Date of birth (MM/DI<br>City                                                                                                    | n the past *<br>D/YYYY)<br>State                                                 | 12 months?<br>☐ Yes ☑ N<br>Gender<br>ZIP code                                                                      | No<br>          |
| (1<br>Ph<br>Hav<br>Part B: (<br>Fu<br>Ad<br>Ph<br>Part C: I<br>For             | None number None number None number None number None (Complete III name of owner:<br>III name of owner:<br>III | e only if other than proposed in<br>first, middle, last, suffix<br>t/Bldg/Unit Nbr if applicable)<br>Email address<br>ation<br>se questions, "you" means the                                                                                                    | ttes, or other nicotine products in<br>sured)<br>Date of birth (MM/DI<br>City<br>Relationship to insured<br>proposed insured.                                                                                                    | n the past *<br>D/YYYY)<br>State<br>Socia                                        | 12 months?<br>PYes IN<br>Gender<br>ZIP code<br>I Security numb                                                     | No<br>          |
| (1<br>Ph<br>Hav<br>Part B: (<br>Fu<br>Ad<br>Ph<br>Part C: I<br>For             | None number None number None number None number Noner (Complete III name of owner:<br>III name of owner:<br>II | e only if other than proposed in<br>first, middle, last, suffix<br>t/Bldg/Unit Nbr if applicable)<br>Email address                                                                                                    | ttes, or other nicotine products in<br>sured)<br>Date of birth (MM/DC<br>City<br>Relationship to insured<br>proposed insured.<br>past 3 months by a licensed me                                                                                             | n the past *                                                                     | 12 months?<br>PYes PN<br>Gender<br>ZIP code<br>I Security numb                                                     | vo<br>Der       |
| (1<br>Ph<br>Hav<br>Part B: (<br>Fu<br>Ad<br>Ph<br>Part C: I<br>For<br>1.       | None number Nove you used tobac<br>Dwner (Complet<br>III name of owner:<br>Idress (include Ap-<br>tione number<br>Medical informat<br>r purposes of the<br>Are you currently<br>medical profession<br>or in hospice?<br>Do you require as<br>medications, bat                                                                                                    | e only if other than proposed in<br>first, middle, last, suffix<br>t/Bldg/Unit Nbr if applicable)<br>Email address<br>ation<br>se questions, "you" means the<br>or have you been advised in the<br>on to be hospitalized, confined to<br>ssistance from anyone with the for<br>hing, dressing, eating, toileting, tr | ttes, or other nicotine products in<br>isured)<br>Date of birth (MM/DI<br>City<br>Relationship to insured<br>proposed insured.<br>past 3 months by a licensed me<br>a nursing facility, receiving hom<br>ollowing activities of daily living: 1             | n the past '<br>D/YYYY)<br>State<br>Socia<br>ember of the<br>health ca<br>taking | 12 months?<br>☐ Yes ☑ N<br>Gender<br>ZIP code<br>Il Security numb<br>ne<br>are,<br>☐ Yes ☑ N<br>put,               | No<br>Der<br>No |
| (1<br>Ph<br>Hav<br>Part B: (<br>Fu<br>Ad<br>Ph<br>Part C: I<br>For<br>1.<br>2. | Are you continued and a continued and a contin                                                                                                    | e only if other than proposed in<br>first, middle, last, suffix<br>t/Bldg/Unit Nbr if applicable)<br>Email address<br>ation<br>se questions, "you" means the<br>or have you been advised in the<br>on to be hospitalized, confined to<br>ssistance from anyone with the for<br>hing, dressing, eating, toileting, tr | Date of birth (MM/DD<br>Date of birth (MM/DD<br>City<br>Relationship to insured<br>proposed insured.<br>past 3 months by a licensed me<br>a nursing facility, receiving hom<br>ollowing activities of daily living: 1<br>cansferring from a chair or bed, r | n the past *                                                                     | 12 months?<br>☐ Yes Ø N<br>Gender<br>ZIP code<br>I Security numb<br>are,<br>are,<br>☐ Yes Ø N<br>put,<br>☐ Yes Ø N | No<br>Der<br>No |

### Sign application page

The applicant will click on the "Sign Application" button and will be presented with the notice, checklist, and signature sections to review. The applicant will select either "Sign Application" or "Reject Application".

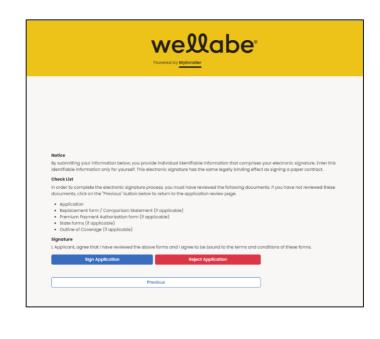

| Sign Application | Reject Application |  |
|------------------|--------------------|--|
| Date of birth    |                    |  |
| MM/DD/YYYY       |                    |  |
| Phone number     |                    |  |
| (000) 000 0000   |                    |  |
| Sign An          | plication          |  |

I Applicant

## If the applicant selects "Sign Application," this section expands to collect the applicant's date of birth and phone number. They will then click on the second "Sign Application" button.

#### Application signed

After the signature is authorized, the application will be submitted directly into Wellabe's underwriting system.

#### **Final Expense**

Thank you, this application has been submitted. If you have any questions please contact your agent.

#### Resend an 'esign/not present' email

If you have a situation where the applicant and/or owner does not receive the electronic signature email after clicking the 'Complete case' button in MyEnroller, you can click the 'Resend email' button on the Dashboard in the Complete tab for the applicable record.

| My Sul | bmissions |       | Inco     | omplete Pending Complete | Searc        | ch Q   |
|--------|-----------|-------|----------|--------------------------|--------------|--------|
| POA    | Applicant | State | Products | Status                   | Options      | Delete |
|        | John Doe  | IA    | FE       | eSign pending            | Resend Email | Delete |

On the popup window, select the Applicant Type for the appropriate individual. This functionality will allow you to send another email to the email address collected in the enrollment process that is displayed. This button will allow the email to be resent up to two additional times per applicant type. If the email is address is incorrect, please contact Agent Support at the number provided.

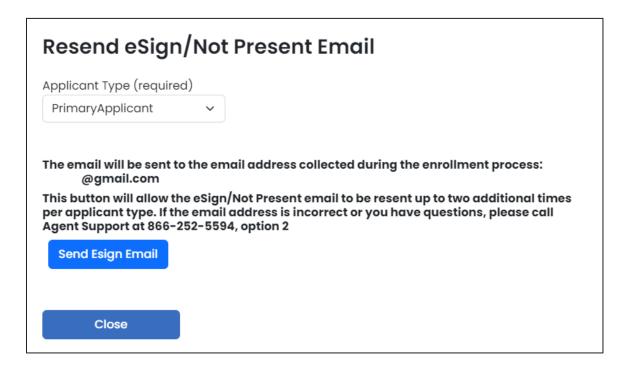

# Signature options

## **Primary Applicant Signature Options**

\* Please select the option the Primary Applicant will use to sign this enrollment:

| Electronic Signature |  |
|----------------------|--|
| Voice Authorization  |  |
|                      |  |

#### Voice authorization by agent

Select "Request for Voice Authorization by Agent". An 800 phone number and guide will appear.

| Signature options                                                                                                    |
|----------------------------------------------------------------------------------------------------|
|                                                                                                    |
| Primary Applicant Signature Options                                                                                                    |
| Please select the option the Primary Applicant will use to sign this enrollment:                                                                                                    |
|                                                                                                    |
| Electronic Signature                                                                                                    |
| Voice Authorization                                                                                                    |
|                                                                                                    |
|                                                                                                    |
|                                                                                                    |
| Primary Applicant Signature Options - voice auth                                                                                                    |
| Primary Applicant's Signature                                                                                                    |
|                                                                                                    |
| Request for Voice Authorization by Agent ()                                                                                                    |
|                                                                                                    |
|                                                                                                    |
| 866-582-8900                                                                                                    |
|                                                                                                    |
| Please call this number with your applicant to record the Voice Authorization, reading the text below verbatim. You will need to enter the following code at the beginning of the call. |
| Do NOT enter the 5-digit code until prompted                                                                                                    |
|                                                                                                    |
| Code 54479#                                                                                                    |

#### Important:

- This is a conference call.
- If there's a busy signal after dialing the 800 phone number, please try calling again.
- The **5-digit code must be entered correctly followed by #** for the recording to be automatically attached to the application file. If the 5-digit code is entered incorrectly, admin services will have to manually attach the recording, which may cause a delay in the underwriting process.
- The guide must be read verbatim.

The following guide must be followed verbatim in taking the voice signature. Please record the entire conversation.
[START RECORDING]

1. This is Test Userseven, Agent Number 1499999, on 6/16/2023 11:35:36 AM, to perform a Voice Authorization for John Doe who is applying for Final Expense Whole Life insurance

2. John Doe I will now ask whether you understand and agree to all the terms and conditions of the application and related notice forms. You may acknowledge you understand and agree to all terms and conditions, including your answers in the application, simply by saying 'i agree' or 'Yes' to the questions I will ask. If you do not understand or do not agree with any of the following questions, please say 'No' or 'i do not agree.' Your recorded answer will be your electronic voice signature, and will have the same legal binding effect as signing a paper contract. John Doe, do you agree to use a voice signature for this process?

3. Do you agree you are applying for Final Expense Whole Life insurance underwritten by Great Western Insurance Company, a Wellabe company? Do you understand and agree that before you can have insurance coverage, your application must be approved and the first month's premium must be paid and when the policy is delivered, the insured must be alive and in the same health?

4. Eligibility for Final Expense Whole Life insurance is based on information you provide to us in your application. Do you agree statements and answers you provided in your application are true, full and complete and that you have not withheld requested or required information?

# Once the voice authorization is complete, **press # to save and end the recording.**

**Note:** If you do not press #, the recording will not be saved.

## REMINDER INFORMATION

**REMINDER:** Make sure you've hit # to save and stop the voice authorization recording.

Close

#### Signature using a touch screen device

This signature option is only available when a touch screen device is detected. When selected, the box must be checked to indicate the terms and conditions are accepted. With a finger or stylus, the applicant will sign in the box provided. The signature can be cleared and done again, if needed.

| Signature options                        |                                                                      |      |   |
|------------------------------------------|----------------------------------------------------------------------|------|---|
| Primary Applicant Signature Options      |                                                                      |      |   |
| * Please select the option the Primary A | pplicant will use to                                                 |      |   |
| sign this enrollment:                    |                                                                      |      |   |
| Electronic Signature                     | )                                                                    |      |   |
| Voice Authorization                      | )                                                                    |      |   |
| Signature using touch screen             |                                                                      |      |   |
|                                          |                                                                      |      |   |
| Applicant Signature                      |                                                                      |      |   |
| I have reviewed the forms on the p       | previous screen and I agree to be bound to the terms and conditions. |      |   |
|                                          |                                                                      |      |   |
|                                          |                                                                      |      |   |
|                                          |                                                                      |      |   |
|                                          |                                                                      |      | _ |
| Clear                                    |                                                                      |      |   |
|                                          |                                                                      |      |   |
| < Previous                               |                                                                      | Next | > |
|                                          | -                                                                    |      |   |
|                                          | View Plans                                                           |      |   |

#### **Email copy of application**

Unless the applicant does not have an email address, a password and applicant email address should be provided so the completed application and all corresponding forms can be sent to the applicant to be reviewed and saved in their files. The copy of the application will be a PDF format. Enter a PDF password that is 10 characters in length. After entering the password and email address, click the "Add Applicant" button.

**Note:** The password will be used by the client to open the email PDF. **Wellabe does not store this information**, so please make sure the correct password is given to the client.

The emailed copies of the application will not be sent until all signatures are collected.

|                                                 | Applicant Grandchild Medica                    | <ul> <li>Beneficiary</li> </ul> | Replacement           | Third     Party | Agent         | S Agreement | Signature Signature | 📀 Email     | Payment | Review | Submit |
|-------------------------------------------------|------------------------------------------------|---------------------------------|-----------------------|-----------------|---------------|-------------|---------------------|-------------|---------|--------|--------|
| wellabe                                         |                                                |                                 |                       |                 |               |             |                     |             |         |        |        |
| Powered by MyEnroller                           | Email applicant copy                           |                                 |                       |                 |               |             |                     |             |         |        |        |
|                                                 | The applicant will automatically be sent a co  | py of their applica             | tion and correspond   | ling forms.     |               |             |                     |             |         |        |        |
| Final Expense                                   | Enter a PDF password and the applicant's en    | ail address below.              | 0                     |                 |               |             |                     |             |         |        |        |
| Plan: Graded Death Benefit                      | Note: The client will need the PDF password to | open the emailed                | J PDF.                |                 |               |             |                     |             |         |        |        |
| Rider: Child/Grandchild                         | We do not store this information so please b   | e sure that your clie           | ent writes this passw | ord down fo     | or later use. |             |                     |             |         |        |        |
| Frequency: Monthly<br>Method: Automatic Bank    | Enter Applicant PDF Password:                  |                                 | Enter Applicant Emo   | il Address:     |               |             | Verify Applica      | nt Email Ad | dress:  |        |        |
| Withdrawal                                      |                                                |                                 |                       |                 |               |             |                     |             |         |        |        |
| Face Amount: \$8,257.00 Premium Total: \$100.00 | Add Applicant                                  | No Email /                      | Available             |                 |               |             |                     |             |         |        |        |
|                                                 |                                                |                                 |                       |                 |               |             |                     |             |         |        |        |
| 6                                               | Enter PDF Password:                            | 2                               | Enter Email Address   |                 |               |             | Verify Email A      | ddress:     |         |        |        |
|                                                 |                                                |                                 |                       |                 |               |             |                     |             |         |        |        |
| 6 3                                             | Add Other                                      |                                 |                       |                 |               |             |                     |             |         |        |        |
|                                                 | Email                                          |                                 | Edit                  |                 |               | Del         | ete                 |             |         |        |        |
|                                                 |                                                |                                 |                       | No Emails       | Added         |             |                     |             |         |        |        |
| Return to Quote                                 |                                                |                                 |                       |                 |               |             |                     |             |         |        |        |
| Save and close                                  |                                                |                                 |                       |                 |               |             |                     |             |         |        |        |
|                                                 | < Previous                                     |                                 |                       |                 |               |             |                     |             |         |        | Next > |
| *                                               |                                                |                                 |                       |                 |               |             |                     |             |         |        |        |

This screen also allows the agent to email a full copy of the application and corresponding forms to additional individuals. This is optional. Complete the password and email address fields followed by the "Add Other" button.

#### Copy of email

| From: noreply@gwic.com<br>Date: June 19, 2023 at 11:37:37 AM CDT<br>To:<br>Subject: Insurance Application for<br>Reply-To: noreply@gwic.com                                                                                                    |
|----------------------------------------------------------------------------------------------------|
| We're pleased to inform you that your application for an insurance policy underwritten by Great Western Insurance Company, a Wellabe® company, has been received and is currently under review.                                                                                                    |
| During the application review process, it's important for you to keep your existing life insurance coverage in force. Please wait until you have a formal acceptance letter before canceling any current life insurance plans.                                                                                                    |
| As part of the review process, you may receive a phone call from a trained company representative to assess the information you provided on this application. To expedite this call, we suggest you print and review the attached application. When opening the attachment, you'll be asked to enter the password you previously created. Upon review of your application, if you notice any information is inaccurate or disagree with any form, you must contact us immediately to amend the application. |
| If you need assistance or have any questions, please contact your agent. Wellabe Agent Sales Support team members are also available Monday – Friday from 7:30 a.m. to 5 p.m. Central time by calling 866-252-5594, option 2.                                                                                                    |
| This message has a file called Final Expense Application.pdf attached to it. The file contains an application, insurance rate quote, and other documents. To open these documents, you must have Adobe Acrobat Reader, which you can download for free at get.adobe.com/reader/.                                                                                                    |

## **BANK DRAFT INFORMATION**

Fill in the bank or financial institution's name, routing number, account number, type of account, authorization for the account, bill day, and account name (payor).

Clicking the link "View Bill Day information and scenarios" explains how the requested bill day can potentially be impacted by the preferred effective date selected and the activation date of the policy. After you have reviewed the payment scenarios with the client, you will check the box to indicate it has been done.

|                                               | Applicant                 | Grandchild                                  | Medical                  | Beneficiary         | Replacement                   | Third Party   | Ø Agent                                     | Agreement        | Signature        | 🔮 Email     | 😌 Payment     | Review   | Submit |
|-----------------------------------------------|---------------------------|---------------------------------------------|--------------------------|---------------------|-------------------------------|---------------|---------------------------------------------|------------------|------------------|-------------|---------------|----------|--------|
| wellabe <sup>®</sup><br>Powered by MyEnroller | Bank Draft Info           | prmation<br>bank or other financi           | ial institution          |                     |                               |               |                                             |                  |                  |             |               |          |        |
|                                               | * Bank or financ          | ial institution (includi                    | ng branch, if any        | i)                  |                               |               |                                             |                  |                  |             |               |          |        |
| Final Expense                                 |                           |                                             |                          |                     |                               |               | John Smith<br>1234 Be Well<br>Des Moines, I | A 50309          |                  | 2023        |               |          |        |
| Plan: Graded Death Benefit                    | * Routing Numb            | er                                          |                          |                     |                               |               | PAY TO THE<br>ORDER OF                      |                  | DATE             | 8           |               |          |        |
| Rider: Child/Grandchild<br>Frequency: Monthly |                           |                                             |                          |                     |                               |               | ORDER OF                                    |                  |                  | DOLLARS 🔂 🚟 |               |          |        |
| Method: Automatic Bank Withdrawal             | Account Numb              | rec                                         |                          |                     |                               |               | MEMO                                        |                  |                  |             |               |          |        |
| Face Amount: \$8,257.00                       |                           |                                             |                          |                     |                               |               | :12345                                      | 789 · 12378945   | <b>7753</b> 5053 |             |               |          |        |
| Premium Total: \$100.00                       | * Verify Account          | Number                                      |                          |                     |                               |               | Routing n                                   | umber Account nu | mber             |             |               |          |        |
| - Com                                         | Account Type     Checking |                                             | u authorized to u<br>Yes | se this account?    | Bank City<br>Bill Day<br>1-28 | View Bill Day | information and                             | scenarios        | Bank State       |             | Bank Pos      | tal Code |        |
|                                               |                           | eviewed the paymen<br>(as it appears on acc |                          | the applicant and/c | or owner.                     |               |                                             |                  |                  |             |               |          |        |
| Return to Quote                               | Same A                    | s Applicant                                 |                          |                     |                               |               |                                             |                  |                  |             |               |          |        |
| Save and close                                | * First Name              |                                             |                          |                     | Middle Initial                |               | * Last Name                                 |                  |                  |             | Suffix (ex: J | R)       |        |
| -0-                                           | н                         |                                             |                          |                     |                               |               | н                                           |                  |                  |             |               |          | ~      |
|                                               | < Previous                |                                             |                          |                     |                               |               |                                             |                  |                  |             |               |          | Next > |

## **CREDIT/DEBIT CARD INFORMATION**

Fill in the credit card type, credit card number, expiration date, security code, bill day, authorization, and payor details.

Click the link "View Bill Day information and scenarios" to explain how the requested bill day potentially can be impacted by the preferred effective date selected and the activation date of the policy. Check the box after you have reviewed the payment scenarios with the client.

|                                                | <ul> <li>Applicant</li> <li>Grandch</li> </ul>                                                                | nild 🔮 Medical       | Beneficiary        | Replacement         | <ul> <li>Third</li> <li>Party</li> </ul> | 🛛 Agent 🕑 Agre     | ement 🛛 🔮 Signatu | ire 🔮 Email                   | 📀 Payment                                                                                                    | Review | Sub |
|------------------------------------------------|----------------------------------------------------------------------------------------------------|----------------------|--------------------|---------------------|------------------------------------------|--------------------|-------------------|-------------------------------|----------------------------------------------------------------------------------------------------|--------|-----|
| wellabe                                        |                                                                                                    |                      |                    |                     |                                          |                    |                   |                               |                                                                                                    |        |     |
| Powered by MyEnroller                          | Credit Card Authorizat                                                                                        | ion                  |                    |                     |                                          |                    |                   |                               |                                                                                                    |        |     |
| inal Expense                                   | By providing this information and s<br>Company, Medico Corp Life Insura<br>MasterCard/Visa account for the ir | nce Company and/or M |                    |                     |                                          | BANK NAME          |                   | For customer tension, call +1 | 20 456 789 or +0 405 123 414                                                                                                    |        |     |
| lan: Graded Death Benefit                      | * Credit Card                                                                                                 | * Card Numb          | ber                |                     |                                          | 1                  | 6100              | 100                           |                                                                                                    |        |     |
| ider: Child/Grandchild                         | ~                                                                                                    |                      |                    |                     |                                          |                    |                   |                               | and the second second se | 23     |     |
| requency: Monthly<br>lethod: Credit/Debit Card | * Exp. Date                                                                                                   |                      | * CVV              |                     |                                          | 1234 5678 9        |                   |                               | ning addressing (H), sold do recented herebre add<br>to ries 2d minim heritari, qu'il radinat describes<br>ann malle consequel<br>mini educate self date Ohen dolors so flopatio                                                                                                    |        |     |
| ace Amount: \$8,257.00                         | MM/YY                                                                                                    |                      |                    |                     |                                          | CARDHOLDER NAME    |                   | motit all n d'estitione       | ander seit men generalend, som til til sokan ged av staden der                                                                                                    |        |     |
| remium Total: \$100.00                         | * Bill Day<br>1-28                                                                                            | View Bill Day        | information and    | scenarios           |                                          | Credit card number | Expiration date   |                               | CVV/CVC nu                                                                                                    | mber   |     |
| 0                                              | • I have reviewed th                                                                                          | e payment scena      | rios with the appl | icant and/or owner. |                                          |                    |                   |                               |                                                                                                    |        |     |
|                                                | Are you authorized to use                                                                                     | e this account?      |                    |                     |                                          |                    |                   |                               |                                                                                                    |        |     |
| Co 2                                           | Yes                                                                                                    |                      | 40                 |                     |                                          |                    |                   |                               |                                                                                                    |        |     |
|                                                | Billing Address 🕕                                                                                             |                      |                    |                     |                                          |                    |                   |                               |                                                                                                    |        |     |
| Return to Quote                                | Same As Applic                                                                                                | ant                  |                    |                     |                                          |                    |                   |                               |                                                                                                    |        |     |
| Save and close                                 | * First Name                                                                                                  |                      |                    | M.I.                | * Lo                                     | ist Name           |                   |                               | Suffix (ex: JR)                                                                                                    |        |     |
|                                                |                                                                                                    |                      |                    |                     |                                          |                    |                   |                               |                                                                                                    |        |     |

## **APPLICATION REVIEW**

Now you can review the application and all ancillary forms. All the forms have been filled in with the required information, and you will notice that the populated fields are in a blue font.

| A ~   A ~   00                                                                                                    | • - + 🖂 🗌 1                                                                                                    | of 12 0 [B                                                                                                    |                                                                                                    | QE                                                                                                    |                       |
|----------------------------------------------------------------------------------------------------|----------------------------------------------------------------------------------------------------|----------------------------------------------------------------------------------------------------|----------------------------------------------------------------------------------------------------|----------------------------------------------------------------------------------------------------|-----------------------|
|                                                                                                    |                                                                                                    |                                                                                                    |                                                                                                    | ×                                                                                                    | 98                    |
| Application for Individ                                                                                                    | ation, the policy will be delivere                                                                                                    | P.O. Box 1                                                                                                    | A We<br>4410 Des Moine<br>247-2500 • Phor                                                                                                    | ance Compar<br>Habe <sup>®</sup> Compar<br>Is, IA 50306-341<br>ne: 800-733-545<br>www.wellabe.co                                            | <b>ny</b><br>10<br>54 |
| Insured Owner Age     Part A: Proposed insured                                                                                                    |                                                                                                    |                                                                                                    |                                                                                                    |                                                                                                    | 200                   |
| John                                                                                                    | Doe                                                                                                    | 10/10/1950                                                                                                    |                                                                                                    | Male                                                                                                    |                       |
|                                                                                                    | t: first, middle, last, suffix                                                                                                    | Date of birth (M                                                                                                    |                                                                                                    | Gender                                                                                                    |                       |
| 4290 NE CASEBEER<br>Address (include Apt/                                                                                                    | Bldg/Unit Nbr if applicable)                                                                                                    | ALTOONA                                                                                                    | State                                                                                                    | 50009<br>ZIP code                                                                                                    |                       |
| (111) 111-1111                                                                                                    | biogram nor napprouble,                                                                                                    | eny                                                                                                    | Unite                                                                                                    | 2                                                                                                    |                       |
|                                                                                                    |                                                                                                    | il address                                                                                                    | Social                                                                                                    | Constitution                                                                                                    |                       |
| 16                                                                                                    | only if other than proposed in                                                                                                    | •                                                                                                    |                                                                                                    | 2 months?                                                                                                    |                       |
| Part B: Owner (Complete                                                                                                    |                                                                                                    | •                                                                                                    | cts in the past 1                                                                                                    | 2 months?                                                                                                    |                       |
| Part B: Owner (Complete                                                                                                    | only if other than proposed in                                                                                                    | nsured)                                                                                                    | cts in the past 1                                                                                                    | 2 months?                                                                                                    |                       |
| Part B: Owner (Complete                                                                                                    | only if other than proposed in                                                                                                    | nsured)<br>Date of birth (M                                                                                                    | MUDDAYYYY)<br>State                                                                                                    | 2 months?<br>Yes I No<br>Gender                                                                                                    | lo<br>                |
| Part B: Owner (Complete<br>Full name of owner: fi<br>Address (include Apt/<br>Phone number<br>Part C: Medical informat                                                                                                    | only if other than proposed in<br>irst, middle, last, suffix<br>(Bldg/Unit Nbr if applicable)<br>Email address<br>tion                                                                                                    | Date of birth (M<br>City<br>Relationship to insured                                                                                                    | MUDDAYYYY)<br>State                                                                                                    | 2 months?<br>I Yes I No<br>Gender<br>ZIP code                                                                                               | lo<br>                |
| Part B: Owner (Complete<br>Full name of owner: fi<br>Address (include Apt/<br>Phone number<br>Part C: Medical informat<br>For purposes of thes<br>1. Are you currently of                                                                                                    | only if other than proposed in<br>irst, middle, last, suffix<br>/Bldg/Unit Nbr if applicable)<br>Email address                                                                                                    | Date of birth (M<br>City<br>Relationship to insured<br>proposed insured.<br>past 3 months by a license                                                                                                    | MUDDYYYY)<br>State<br>d Social<br>d member of th                                                                                                | 2 months?<br>I Yes I No<br>Gender<br>ZIP code<br>Security number<br>e                                                                       | lo<br>er              |
| Part B: Owner (Complete<br>Full name of owner: fi<br>Address (include Apt/<br>Phone number<br>Part C: Medical informat<br>For purposes of thes<br>1. Are you currently of<br>medical profession<br>or in hospice?<br>2. Do you require ass<br>medications, bathi                                                                                              | only if other than proposed in<br>irst, middle, last, suffix<br>(Bldg/Unit Nbr if applicable)<br>Email address<br>tion<br>e questions, "you" means the<br>or have you been advised in the<br>n to be hospitalized, confined to<br>sistance from anyone with the for<br>ing, dressing, eating, toileting, tr                                                      | Date of birth (M<br>City<br>Relationship to insured<br>proposed insured.<br>past 3 months by a license<br>a nursing facility, receiving                                                                                                    | MUDDYYYY)<br>State<br>d Social<br>d member of the<br>home health car                                                                            | 2 months?<br>I Yes I No<br>Gender<br>ZIP code<br>Security number<br>e<br>re,<br>re,<br>re,<br>re,<br>re,<br>re,<br>re,                      | lo<br>lo              |
| Part B: Owner (Complete<br>Full name of owner: fi<br>Address (include Apt/<br>Phone number<br>Part C: Medical informat<br>For purposes of thes<br>1. Are you currently of<br>medical profession<br>or in hospice?<br>2. Do you require ass<br>medications, bathi<br>or are you confine<br>3. Do you require use                                               | only if other than proposed in<br>irst, middle, last, suffix<br>(Bldg/Unit Nbr if applicable)<br>Email address<br>tion<br>e questions, "you" means the<br>or have you been advised in the<br>n to be hospitalized, confined to<br>sistance from anyone with the fo<br>ing, dressing, eating, toileting, tr<br>d to a bed?<br>e of an electric scooter or are you | Date of birth (M<br>City<br>Relationship to insured<br>proposed insured.<br>past 3 months by a license<br>a nursing facility, receiving<br>blowing activities of daily livi<br>ransferring from a chair or b<br>bu confined to a wheelchair a                                                                      | MDD/YYYY) State d Social d member of th home health cai ng: taking ed, moving abou                                                              | 2 months?<br>I Yes I No<br>Gender<br>ZIP code<br>Security number<br>e.<br>re,<br>I Yes I No<br>ut, I Yes I No                               | lo<br>lo<br>lo        |
| Part B: Owner (Complete<br>Full name of owner: fi<br>Address (include Apt/<br>Phone number<br>Part C: Medical informat<br>For purposes of thes<br>1. Are you currently of<br>medical profession<br>or in hospice?<br>2. Do you require ass<br>medications, bath<br>or are you confine<br>3. Do you require use<br>licensed member of<br>4. Do you require the | only if other than proposed in<br>irst, middle, last, suffix<br>(Bldg/Unit Nbr if applicable)<br>Email address<br>tion<br>e questions, "you" means the<br>or have you been advised in the<br>n to be hospitalized, confined to<br>sistance from anyone with the fo<br>ing, dressing, eating, toileting, tr<br>d to a bed?                                        | Date of birth (M<br>City<br>Relationship to insured<br>proposed insured.<br>past 3 months by a license<br>o a nursing facility, receiving<br>bilowing activities of daily livi<br>ransferring from a chair or b<br>ou confined to a wheelchair a<br>o a chronic medical condition<br>prent to assist with breathin | M/DD/YYYY)<br>State<br>d Social<br>d member of th<br>home health car<br>ng: taking<br>ed, moving abou<br>as advised by a<br>n or illness?<br>g? | 2 months?<br>I Yes I No<br>Gender<br>ZIP code<br>Security number<br>e<br>re,<br>I Yes I No<br>ut,<br>I Yes I No<br>I Yes I No<br>I Yes I No | lo<br>lo<br>lo        |

## **COMPLETE CASE**

The application is ready to be completed. Click the "Complete Case" button to finalize the application process. No additional changes can be made to the case. If you do not click on "Complete Case," your application will NOT be submitted to Wellabe. It will remain as an incomplete submission.

|                                                                                    | Applicant                          | Grandchild    | 🔮 Med         | lical | lical 🔮 Beneficiary   | lical 🔮 Beneficiary 🧐 Replacement          | lical 🔮 Beneficiary 📽 Replacement 🔮 Third Party                 | lical Seneficiary Replacement Third Party Agent                               | lical Seneliciary Replacement Third Party Agent Agreement                                       | lical S Beneficiary Replacement S Third Party S Agent S Agreement S Signature                                    | lical 🥥 Beneficiary 🧭 Replacement 🌍 Third Party 🌍 Agent 🌍 Agreement 🌍 Signature 🥥 Email                                           |
|------------------------------------------------------------------------------------|------------------------------------|---------------|---------------|-------|-----------------------|--------------------------------------------|-----------------------------------------------------------------|-------------------------------------------------------------------------------|-------------------------------------------------------------------------------------------------|----------------------------------------------------------------------------------------------------|----------------------------------------------------------------------------------------------------|
| vellabe                                                                            | 8                                  |               |               |       |                       |                                            |                                                                 |                                                                               |                                                                                                 |                                                                                                    |                                                                                                    |
|                                                                                    |                                    |               |               |       |                       |                                            |                                                                 |                                                                               |                                                                                                 |                                                                                                    |                                                                                                    |
| Powered by MyEnroller                                                              | Final Confirm<br>At this time, the |               | to be complet |       | ed. Clicking the "Com | ed. Clicking the "Complete Case" button be | ed. Clicking the "Complete Case" button below finalizes the app | ed. Clicking the "Complete Case" button below finalizes the application proce | ed. Clicking the "Complete Case" button below finalizes the application process and no addition | ed. Clicking the "Complete Case" button below finalizes the application process and no additional changes can be | ed. Clicking the "Complete Case" button below finalizes the application process and no additional changes can be made to the case |
|                                                                                    |                                    | Complete Case |               |       |                       |                                            |                                                                 |                                                                               |                                                                                                 |                                                                                                    |                                                                                                    |
| Final Expense                                                                      |                                    |               |               |       |                       |                                            |                                                                 |                                                                               |                                                                                                 |                                                                                                    |                                                                                                    |
| Plan: Graded Death Benefit                                                         |                                    |               |               |       |                       |                                            |                                                                 |                                                                               |                                                                                                 |                                                                                                    |                                                                                                    |
| Rider: Child/Grandchild<br>Frequency: Monthly<br>Method: Automatic Bank Withdrawal |                                    |               |               |       |                       |                                            |                                                                 |                                                                               |                                                                                                 |                                                                                                    |                                                                                                    |
| Face Amount: \$8,257.00                                                            |                                    |               |               |       |                       |                                            |                                                                 |                                                                               |                                                                                                 |                                                                                                    |                                                                                                    |
| Premium Total: \$100.00                                                            |                                    |               |               |       |                       |                                            |                                                                 |                                                                               |                                                                                                 |                                                                                                    |                                                                                                    |
|                                                                                    |                                    |               |               |       |                       |                                            |                                                                 |                                                                               |                                                                                                 |                                                                                                    |                                                                                                    |

## UNDERWRITING RESPONSE

If all signatures have been collected, the application and all corresponding forms are immediately moved into our underwriting system for processing. You will see messages generated as the application moves through various steps.

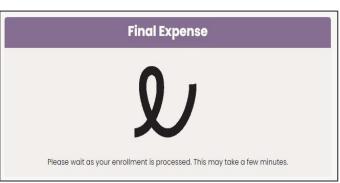

Within a few minutes, you will see a decision based

on the overall review and client's health history, if applicable. You will see one of the following screens, depending on the results.

#### The coverage applied for issued:

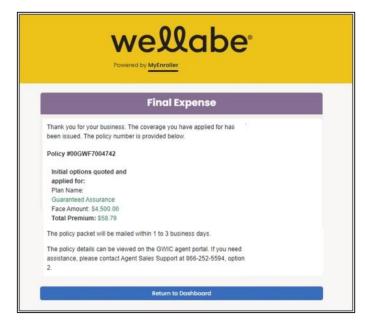

#### A downgraded plan is offered after the health history has been reviewed:

You will need to press one of the buttons at the bottom to indicate whether your client accepts or declines the new offer.

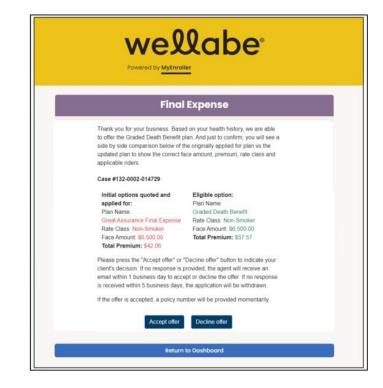

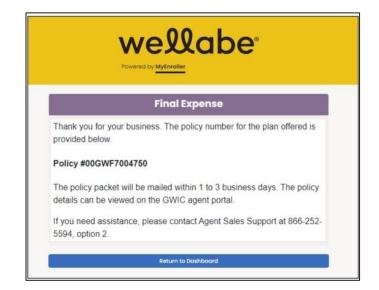

If the "Accept offer" button is clicked, you will see this screen:

If the case is sent to an underwriter for review, you'll see:

# wellabe

#### wered by MyEnrolle

#### **Final Expense**

Thank you for your business. Your application has been submitted for review. Your Case # is:

#### Case #132-0002-015896

- The application may have been submitted for review for one of the following reasons: • Proper documentation, such as power of attorney form or insurance interest verification, is needed.
- A telephone interview may be necessary to verify prior coverage or medical history.
- The underwriting team will contact you or your client if more information is needed. Please allow up to 2 business days for a thorough review.

Status updates will be available via the GWIC agent portal. If you need assistance, please contact Agent Sales Support at 866-252-5594, option 2 or visit <u>Agent Portal</u>.

teturn to Dashboard

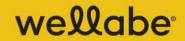

Powered by MyEnroller

#### **Final Expense**

The "eSignature/not present" signature option was selected for the insured and/or additional parties during enrollment. All signatures will need to be collected to submit the application for processing. An email has been sent to all applicable individuals to collect their signature.

Status updates will be available via the GWIC agent portal. If you need assistance, please contact Agent Sales Support at 866-252-5594, option 2 or visit <u>Agent Portal</u>.

Return to Dashboard

If a signature option of "esign/not present" was selected, you'll see:

Thank you for using MyEnroller. Please try these other tools and services to grow your business:

#### **Agent portal**

Access commission reports, order supplies, and more on the agent portal, which can be accessed at wellabe.com/signin.

#### **Sales training**

View training videos and articles in the agent portal to help you accomplish your sales goals.

#### **Marketing materials**

Order free marketing materials in English and Spanish on the agent portal to connect with clients.

#### **Client education**

Share educational articles featured on wellabe.com to help explain the importance of Final Expense insurance to your clients.

#### If you or your clients have questions:

#### **Contact Agent Sales Support**

Call 866-252-5594, option 2, Monday–Friday, from 7:30 a.m. to 5 p.m. Central time.

Email agentsupport@wellabe.com to receive friendly and helpful support.

#### **Direct clients to Customer Success**

Wellabe's Customer Success aims to make clients feel valued and appreciated during their times of need. They can be reached by calling 800-733-5454 or emailing <u>fecustomerservice@wellabe.com</u>.

Customers can access forms and their policy information online 24/7 via our customer portal by registering for an account at wellabe.com.

For agent use only. Not for consumer solicitation. This product is underwritten by Great Western Insurance Company, a Wellabe Company. Great Assurance<sup>®</sup> is a registered trademark owned and licensed by Wellabe. © 2023 Wellabe, Inc. All rights reserved. 43 00288 0623 US